## Programação Orientada a Objetos Padrões de Projeto

#### André Santanchè Instituto de Computação – UNICAMP Abril 2015

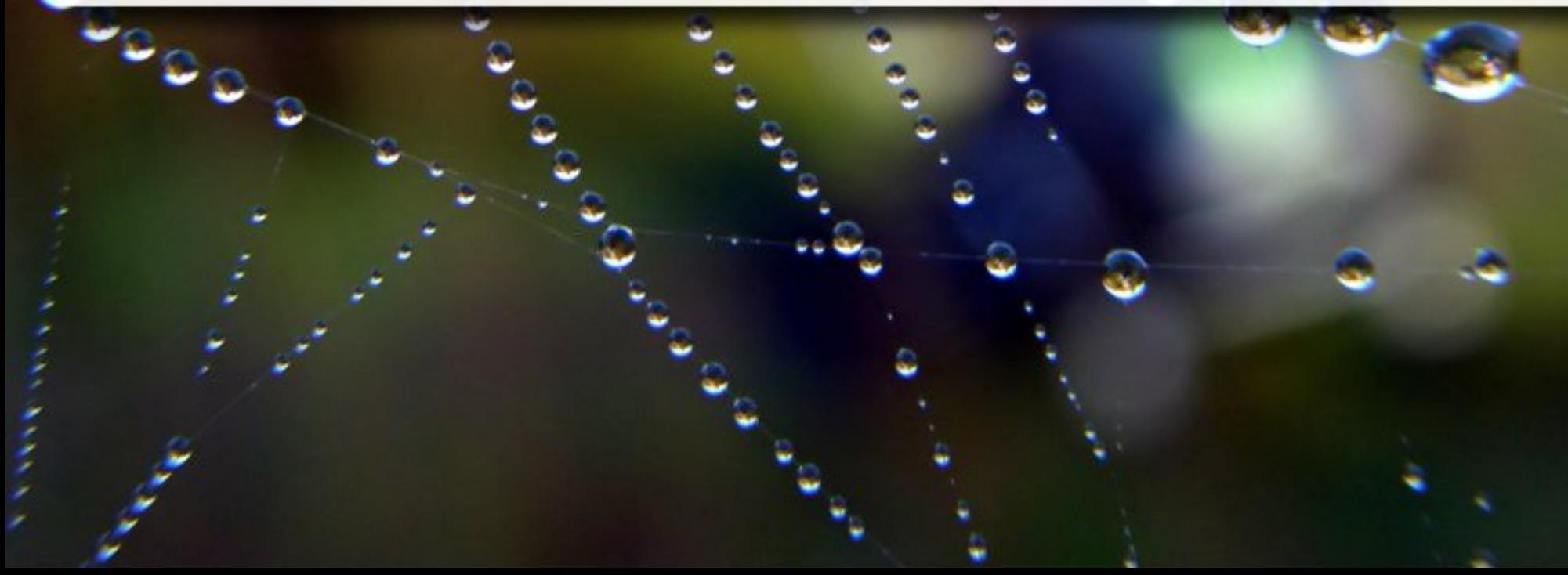

## Padrões de Projeto

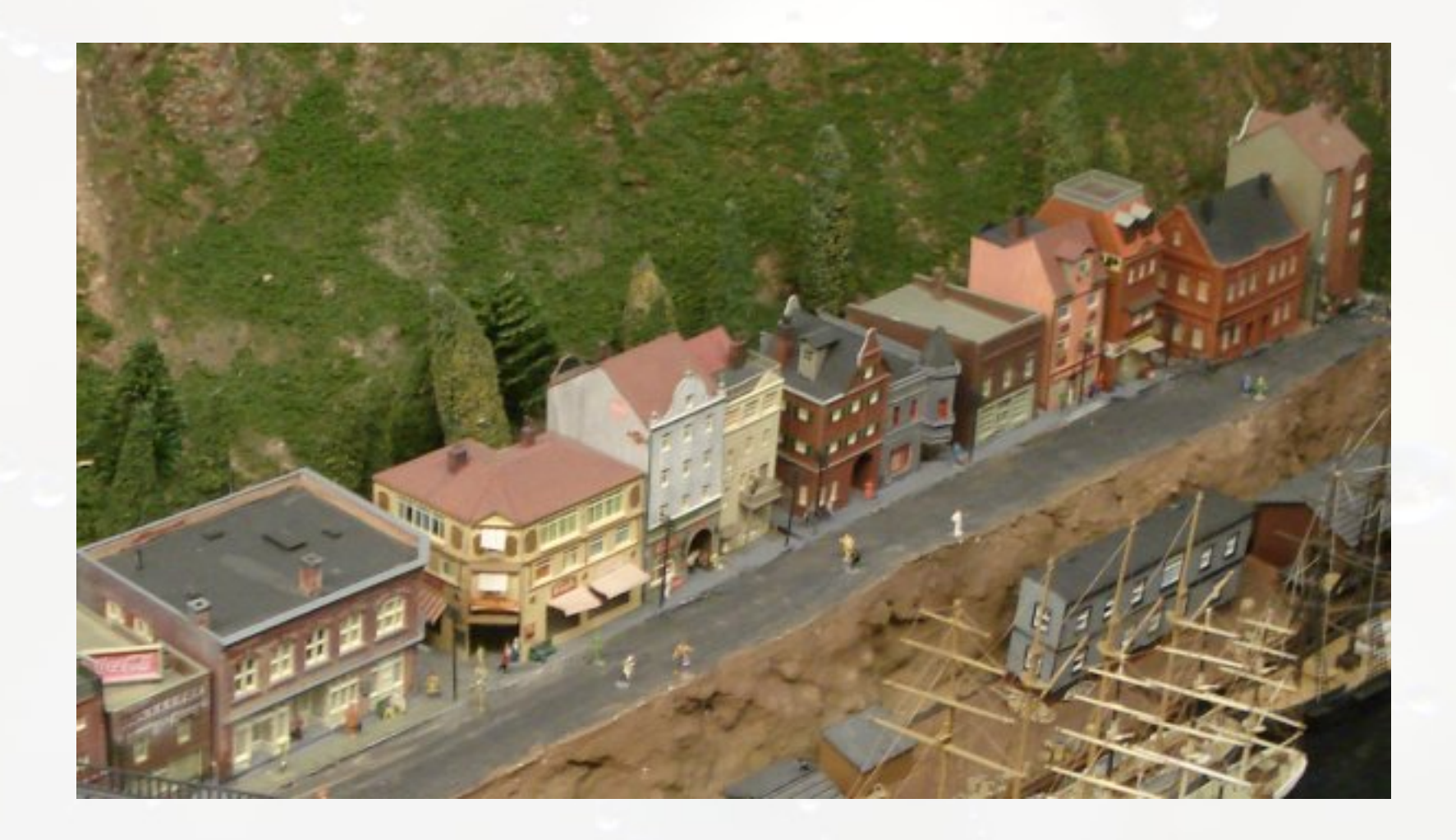

## Design Patterns

- **Design Patterns: Elements of Reusable Object-Oriented Software**
	- Erich Gamma, Richard Helm, Ralph Johnson, John Vlissides
	- Addison-Wesley, 1995.

Copyrighted Material

Design Patterns **Elements of Reusable** Object-Oriented Software

Erich Gamma **Richard Helm** Ralph Johnson<br>John Vlissides

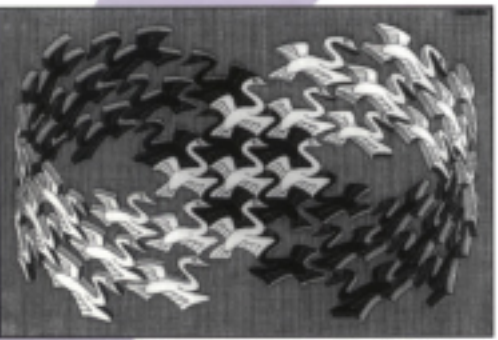

<sup>994</sup> M.C. Escher / Cordon Art - Baam - Holland. All rights reserved

Foreword by Grady Booch

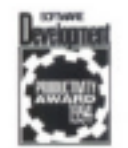

ADDISON-WESLEY PROFESSIONAL COMPUTING SERIES

#### Padrões

■ "cada padrão descreve um problema no nosso ambiente e o núcleo da sua solução, de tal forma que você possa usar esta solução mais de um milhão de vezes, sem nunca fazê-lo da mesma maneira" (Alexander, 1977)

# Pattern Singleton

#### Gerador de Identificador Seqüencial Pattern Singleton

#### **SequenceStampTest01**

#### **SimpleSequenceStamp**

-instance: SimpleSequenceStamp -lastId: int

+getInstance(): SimpleSequenceStamp +nextId(): String

## Pattern Facade

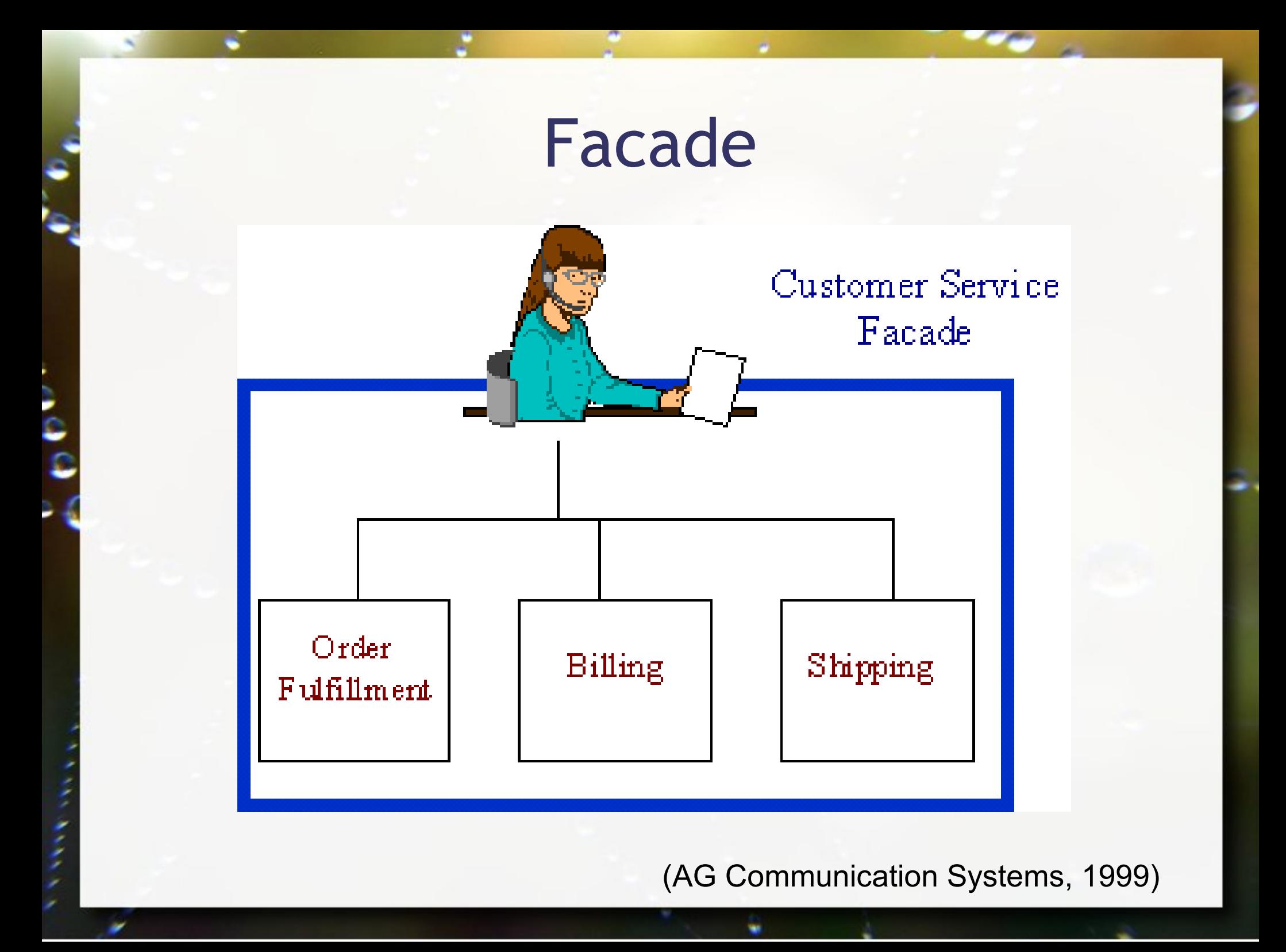

#### Facade Pattern Mini *Framework*

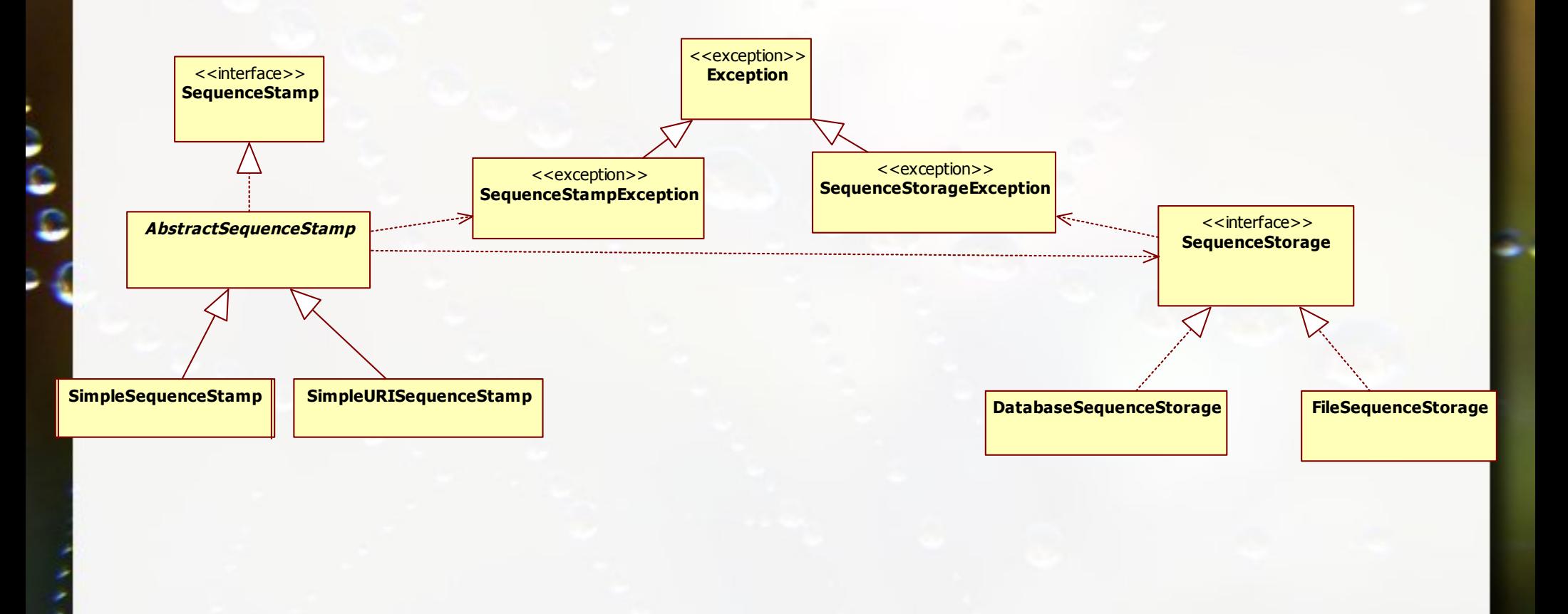

#### Facade Pattern Interface Única

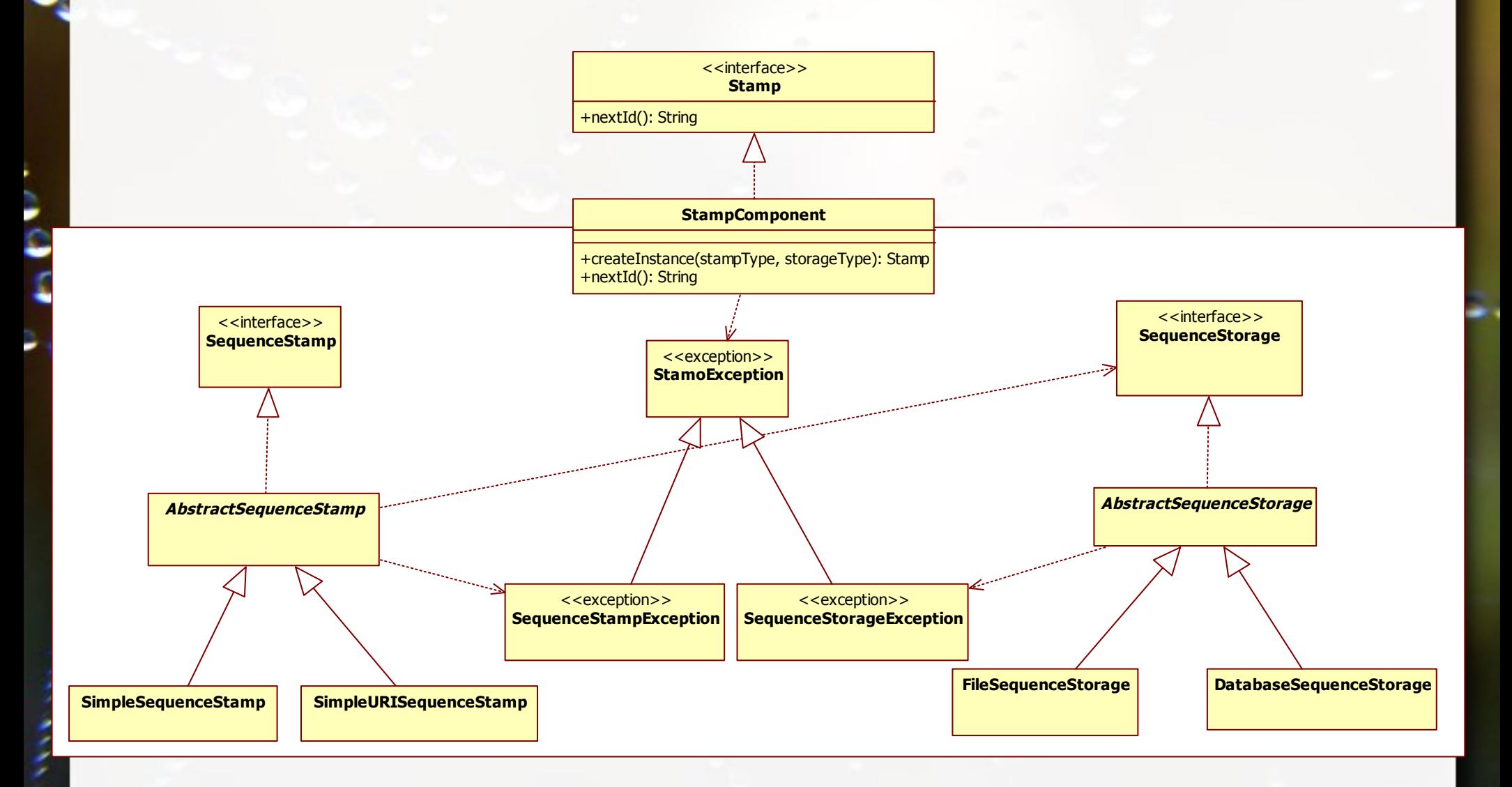

## Pattern Factory

### Fish DCC

 **o o**

 **\-----/**

 **/ / \ \**

 **| |** 

 **/-----\**

 **| |**

#### ▪ Goal

 **\_**

#### ▫ Draw a character-based Fish and Crab

 **|\/O\**

 **|/\\_/**

#### Padrões de Projeto Factory Method

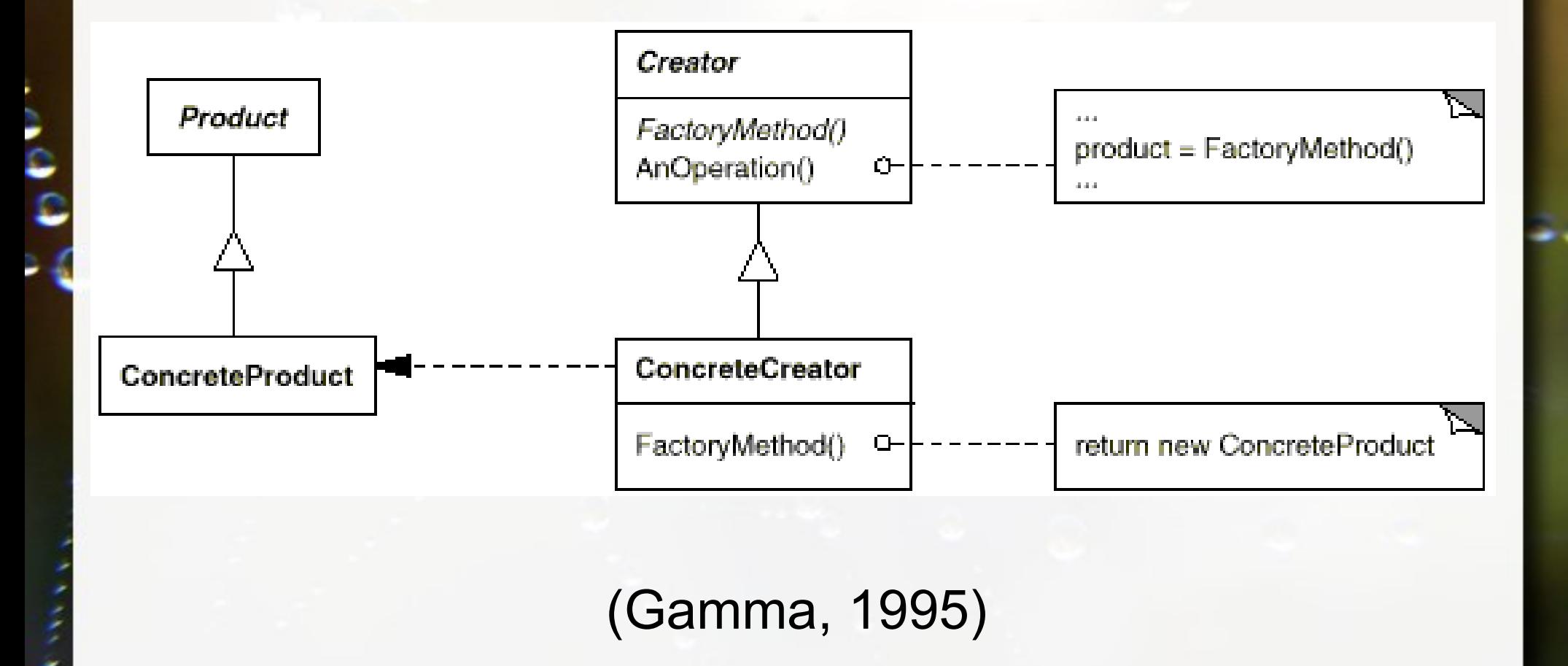

### Abstract Factory

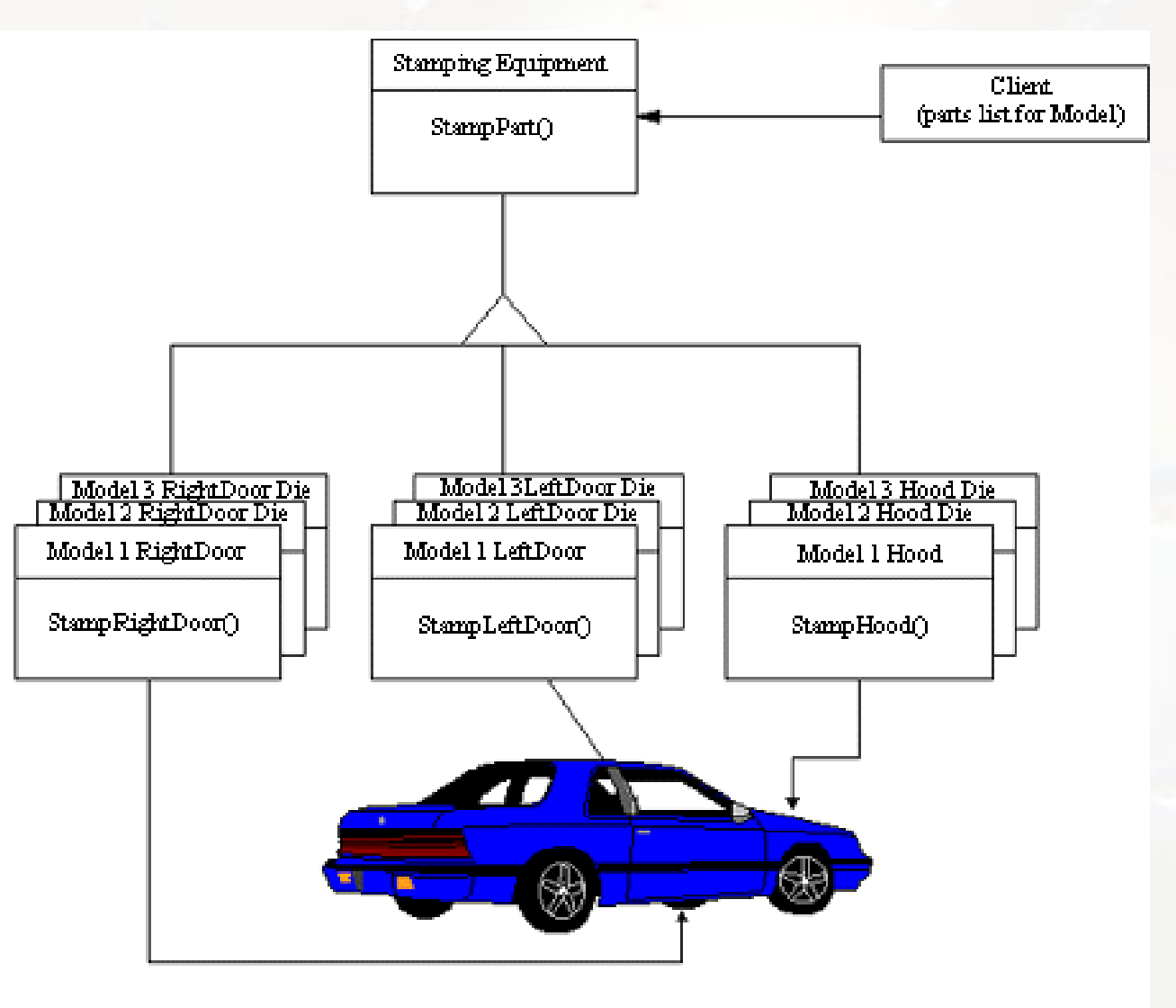

i<br>C

(AG Communication Systems, 1999)

#### Padrões de Projeto Abstract Factory

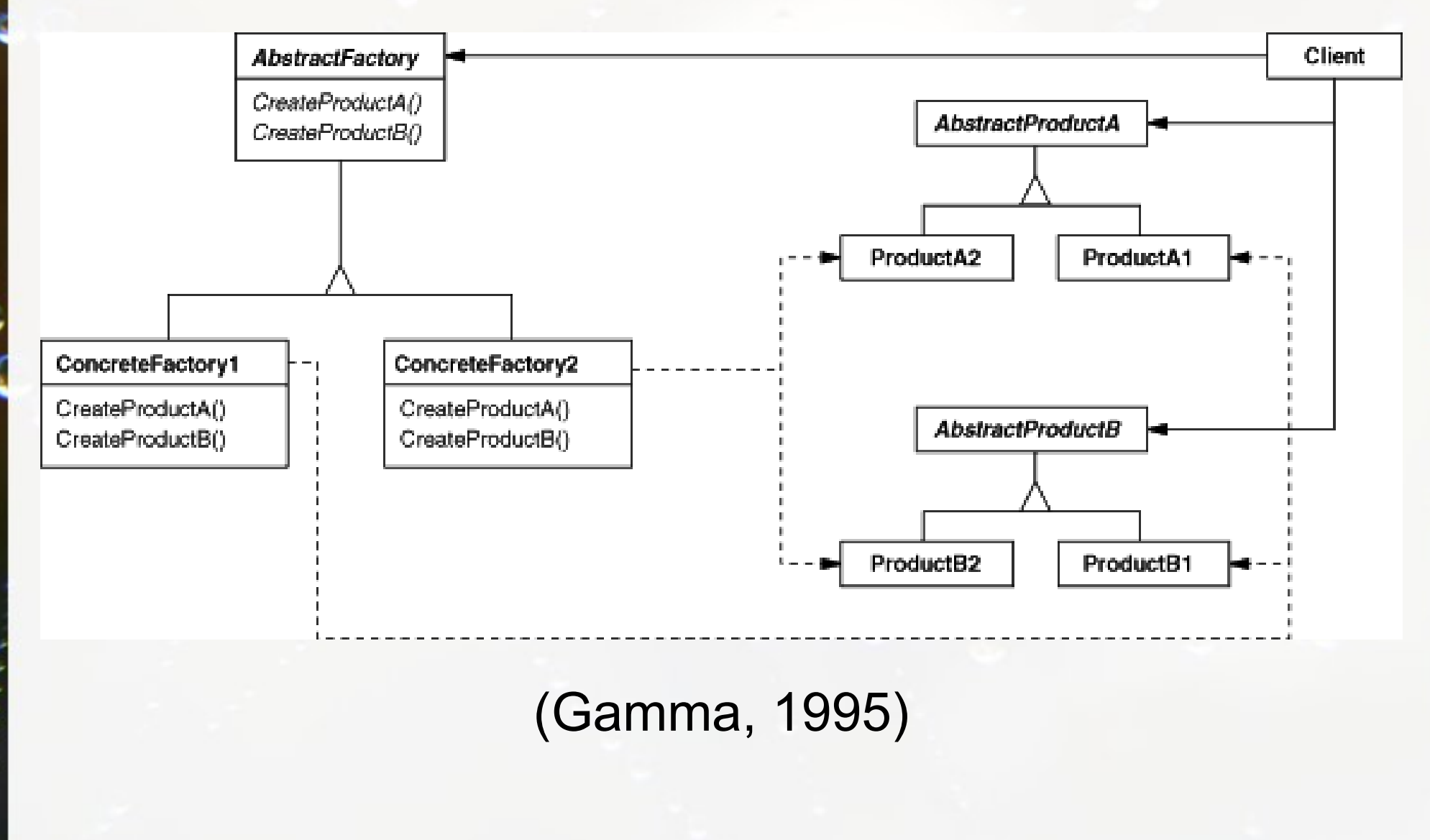

# Pattern Composite

#### Alice [http://www.alice.org](http://www.alice.org/)

- **Example 12 Debara** a construção de animações/aplica ções com propósitos educacionais
- **Explora hierarquia** de objetos

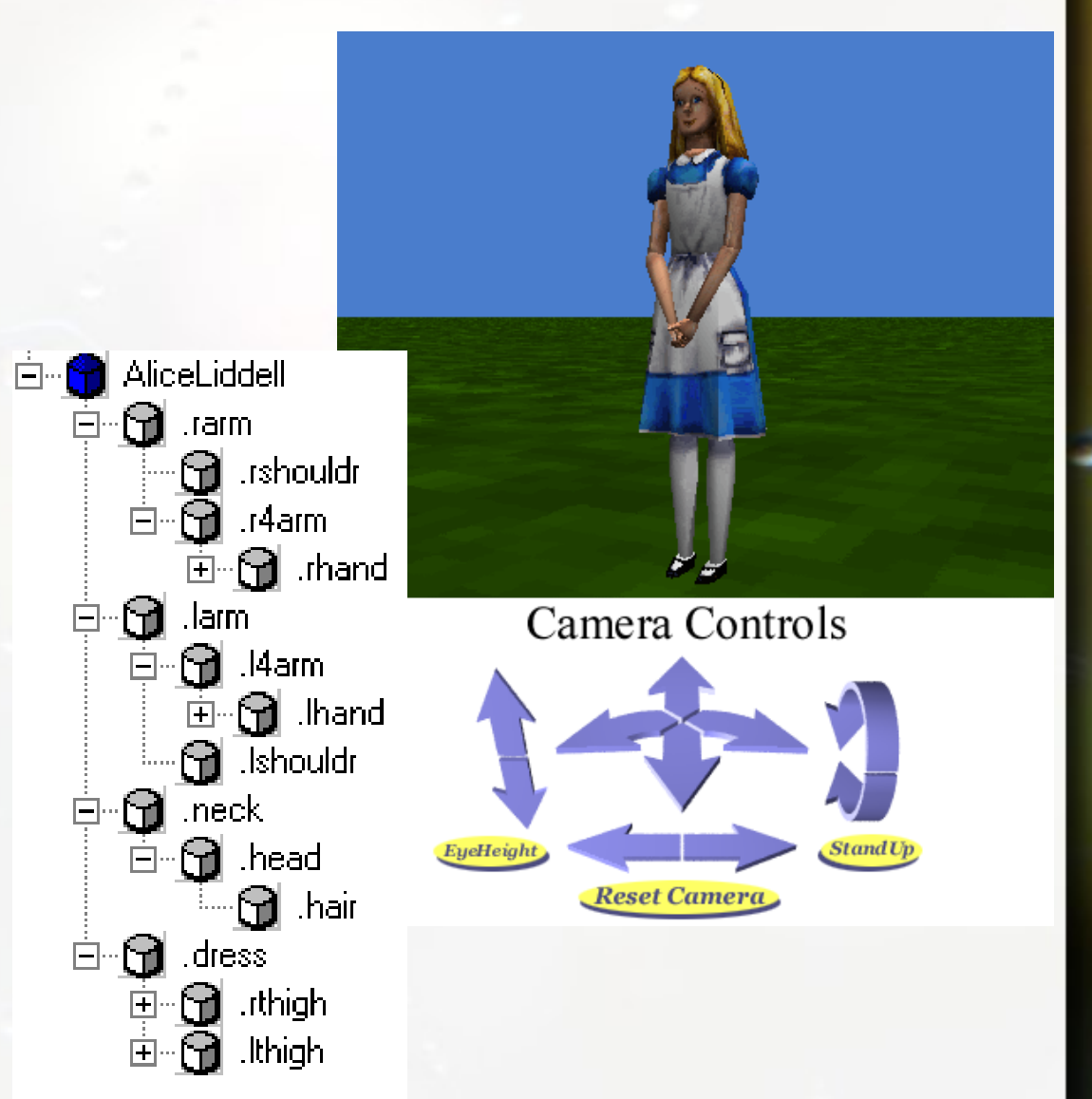

### Alice

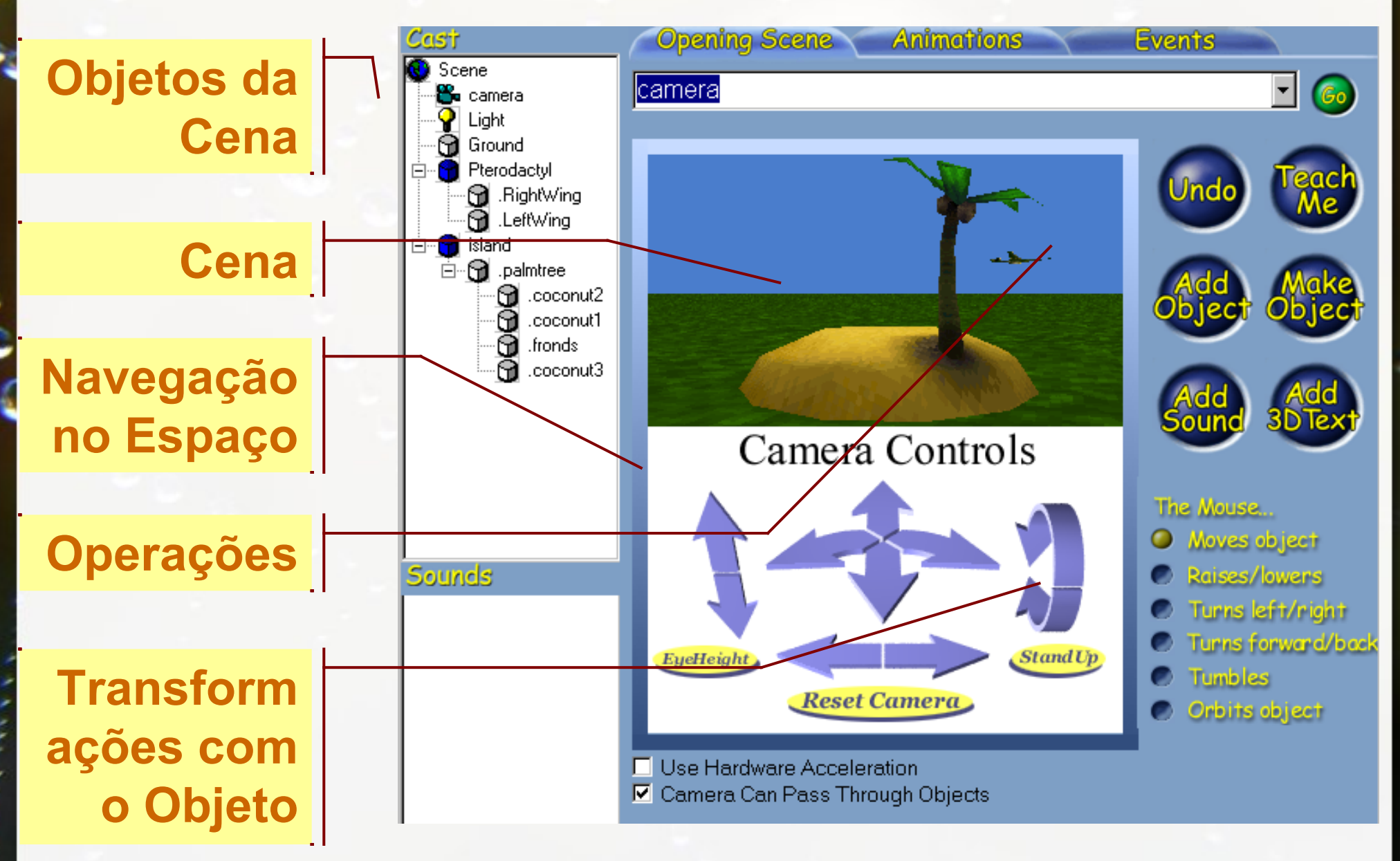

### Alice

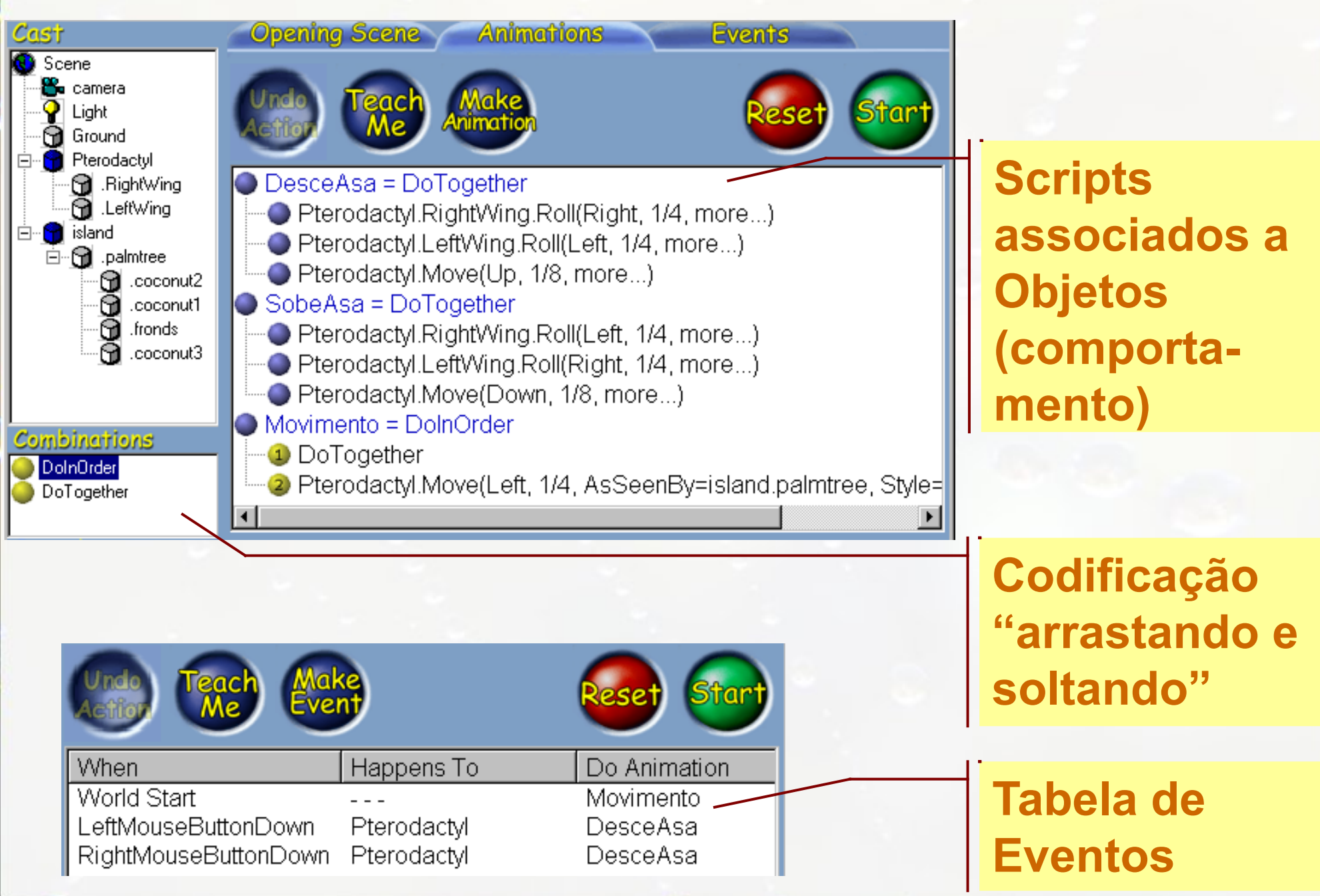

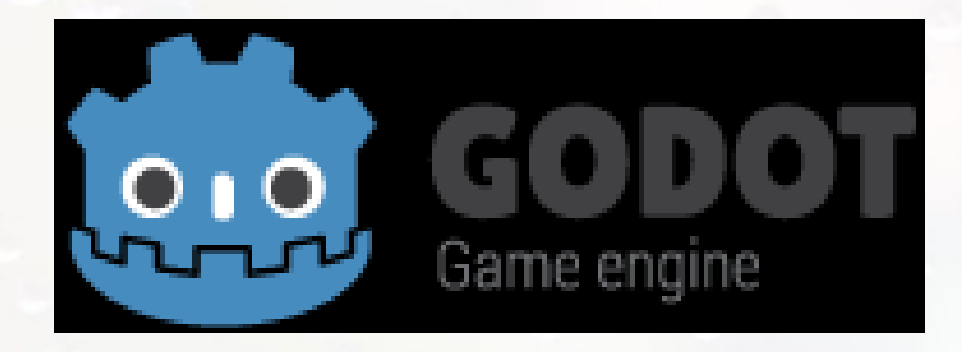

#### http://www.godotengine.org

## Godot Composição de Objetos 2D

- 0

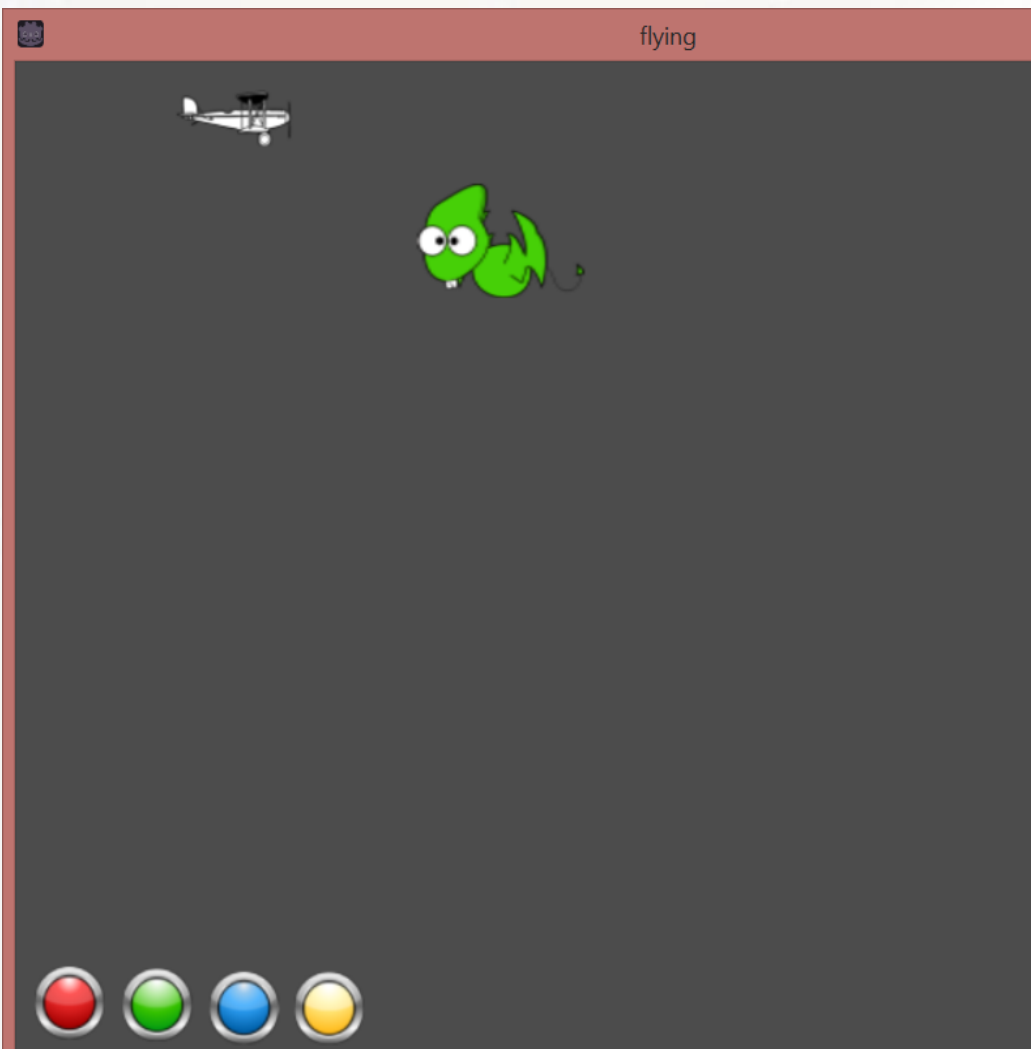

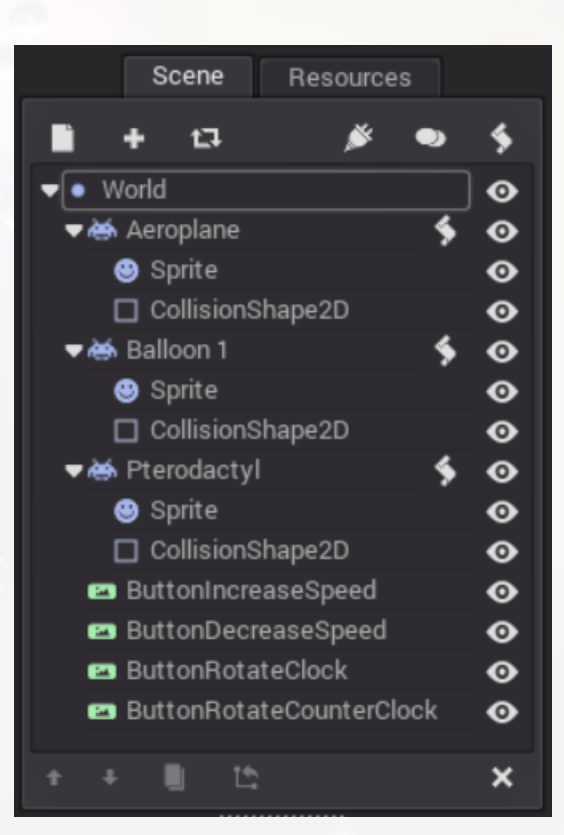

# Godot Composição de Objetos 3D

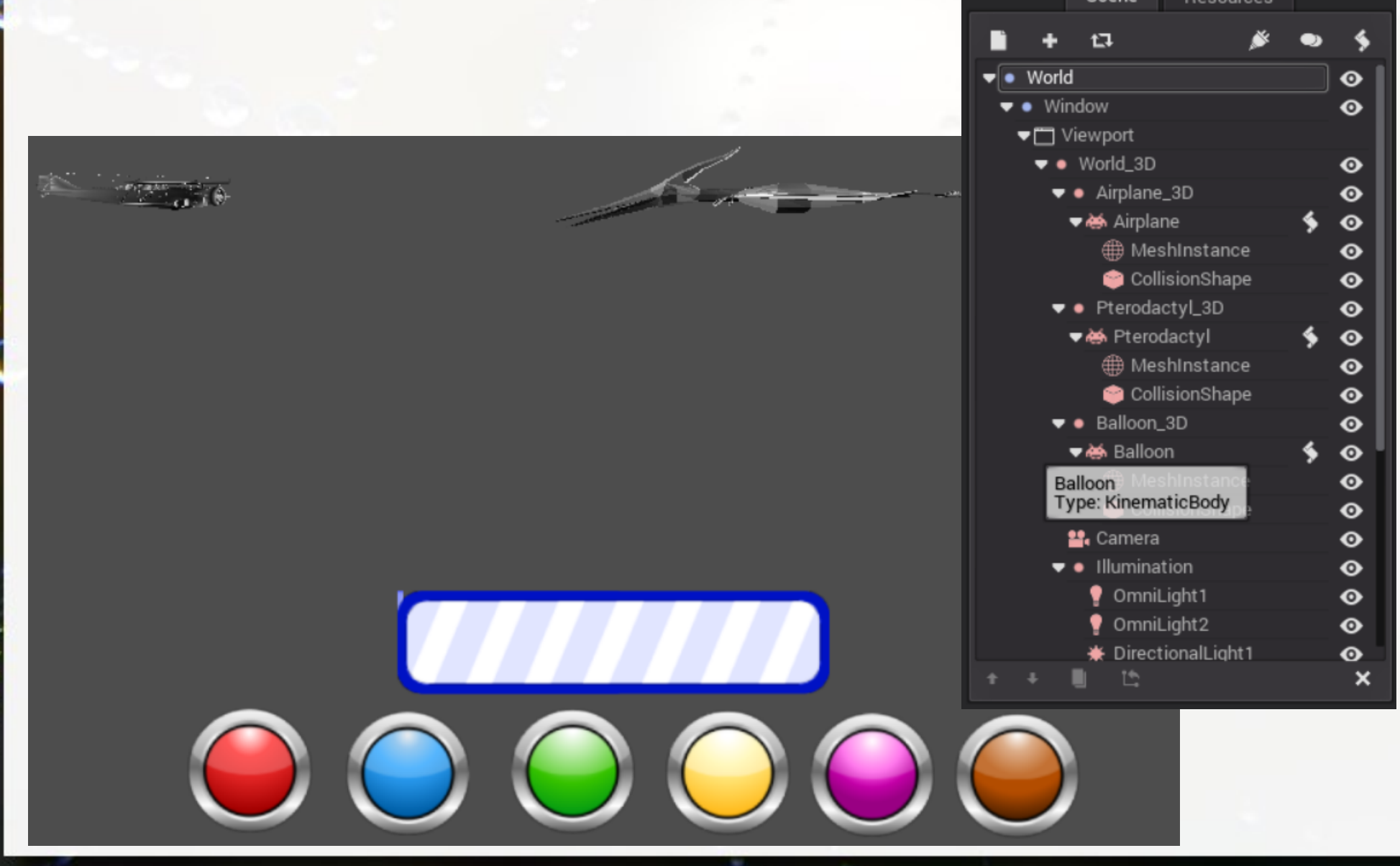

#### Hierarquia Gráfica Line draw() graphics *Graphic draw() add(Graphic) remove(Graphic) getChild(int): Graphic* **Picture** draw() add(Graphic) remove(Graphic) getChild(int): Graphic **Rectangle** draw() **Text** draw()

### Composite

▪ Composição recursiva de objetos ▪ Ideal para representação parte/todo

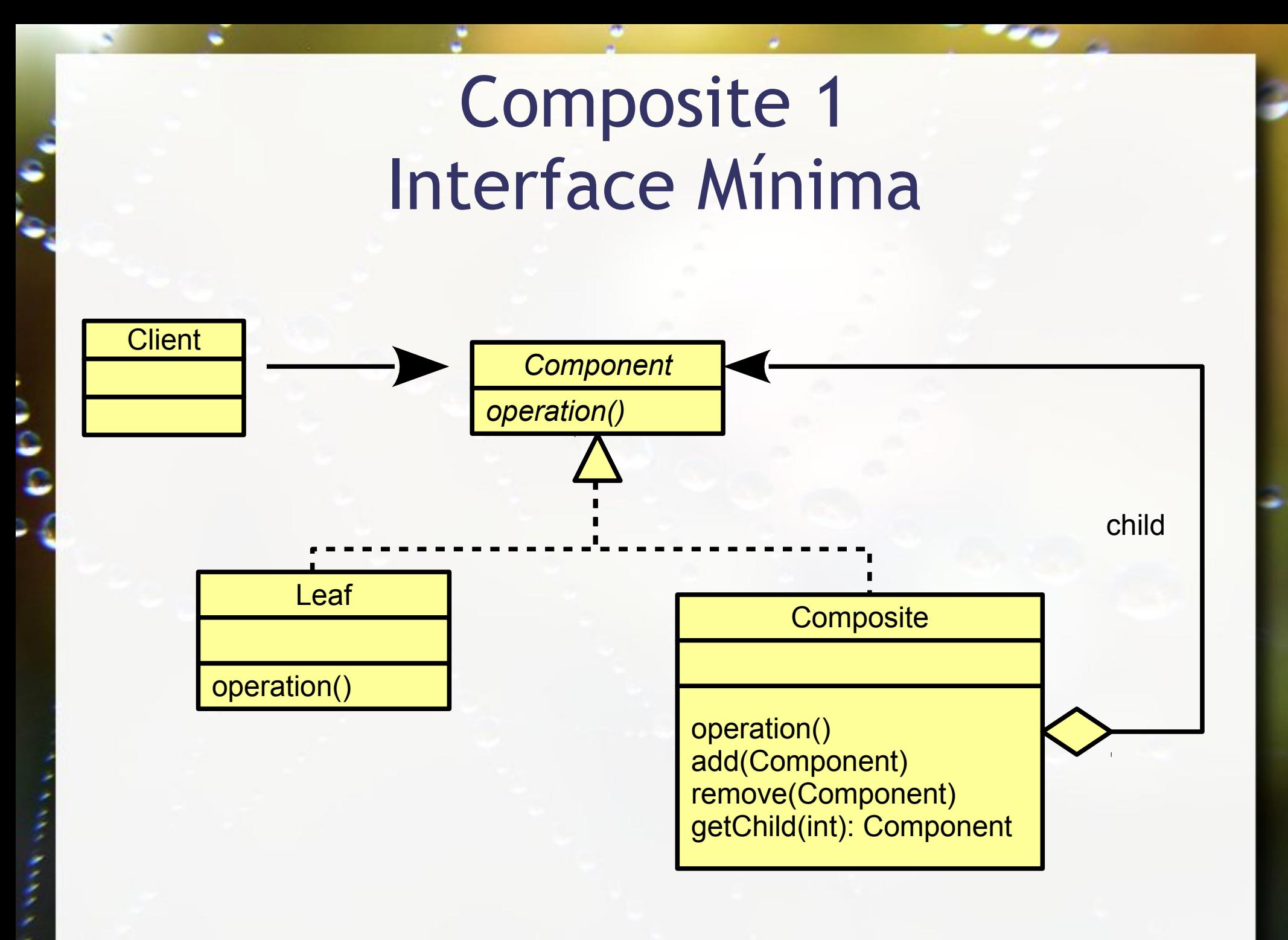

## Composite 2 Interface Máxima - Transparência

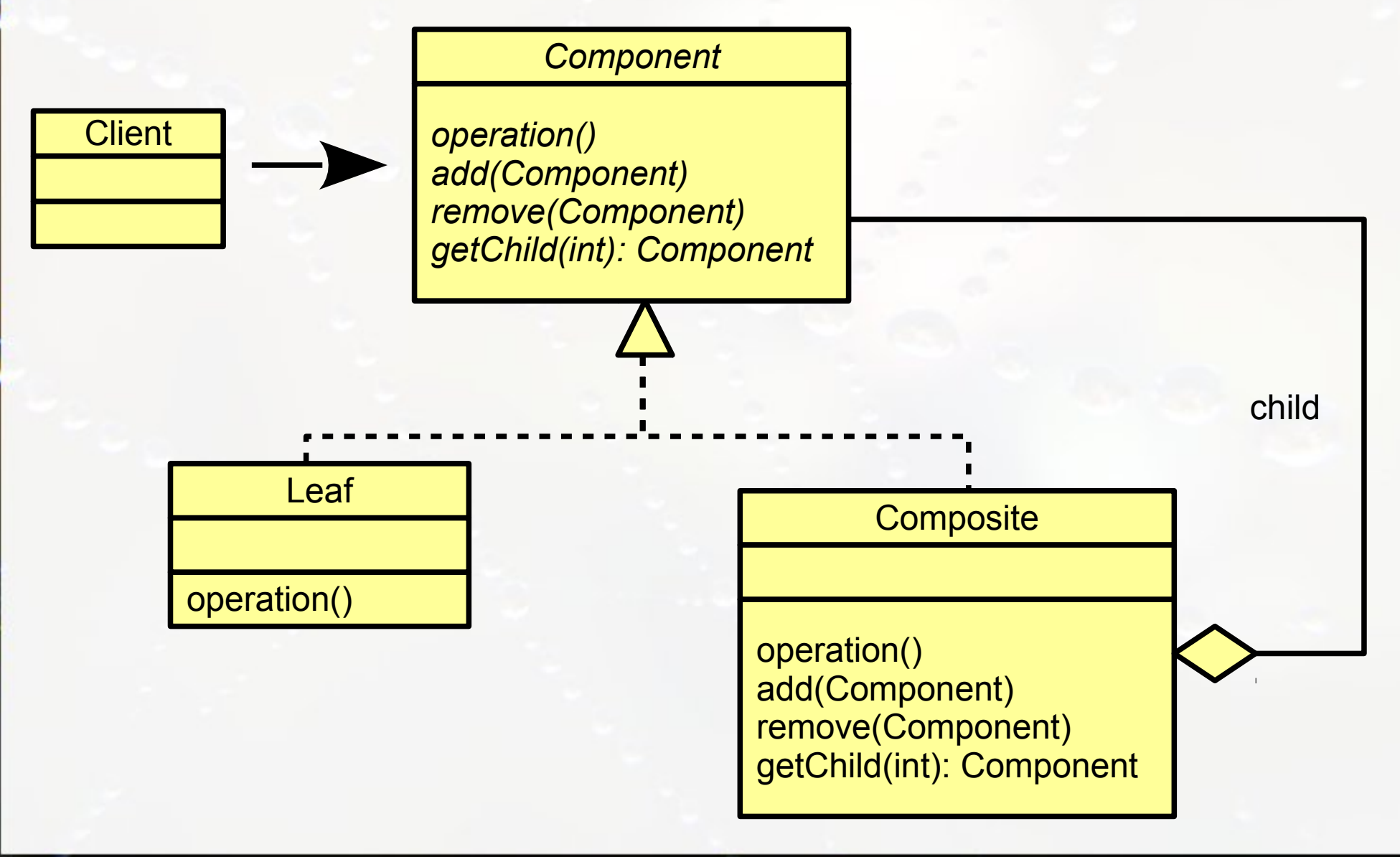

### Exercício

- **Quais as vantagens / desvantagens de usar** Composite com interface Mínima ou Máxima?
- Sugestão: avalie aspectos de segurança e transparência

## Composite Segurança x Transparência ▪ Interface Mínima - Segurança ▫ evita implementação de operações que não fazem sentido ▫ por exemplo: **add**, **remove**, **getChild Elnterface Máxima - Transparência** ▫ Cliente não precisa distinguir nós ▫ **getChild** pode apenas retornar vazio

▫ **add** e **remove** geram expectativa incorreta nas folhas

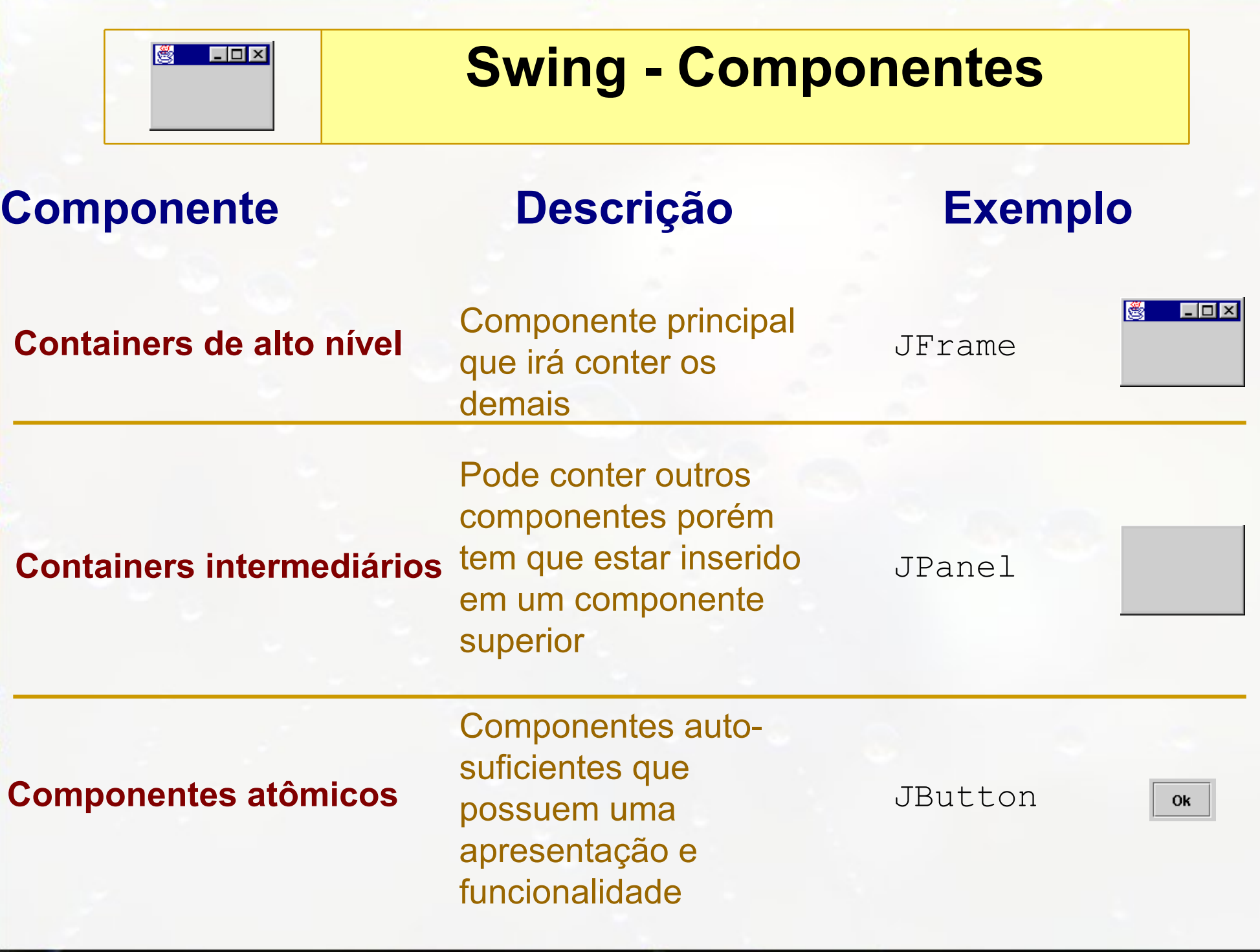

٠

÷

 $\sim$ 

€

×.

 $\frac{1}{2}$ 

 $\frac{1}{2}$  o  $\frac{1}{2}$ 

**CAMP** 

٠

## DOM - Document Object Model

- **EXALUTE:** API de objetos para documentos XML e HTML
- **Definido em CORBA IDL, ECMAScript e Java**
- Organizado em níveis
- Nível 1:
	- DOM Core funcionalidades básicas para documentos XML
	- □ DOM HTML sobre o DOM Core → acrescenta funcionalidades para HTML

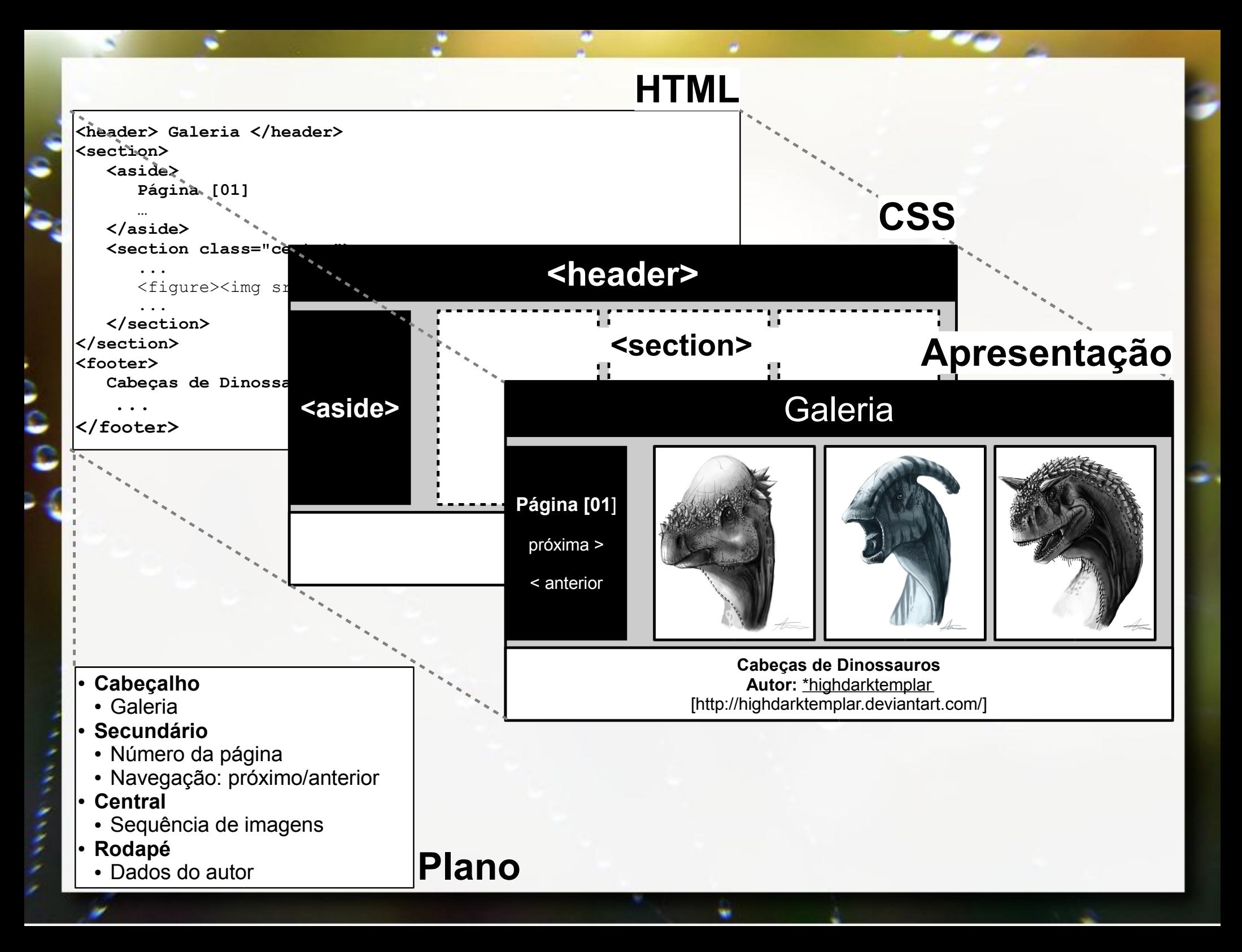

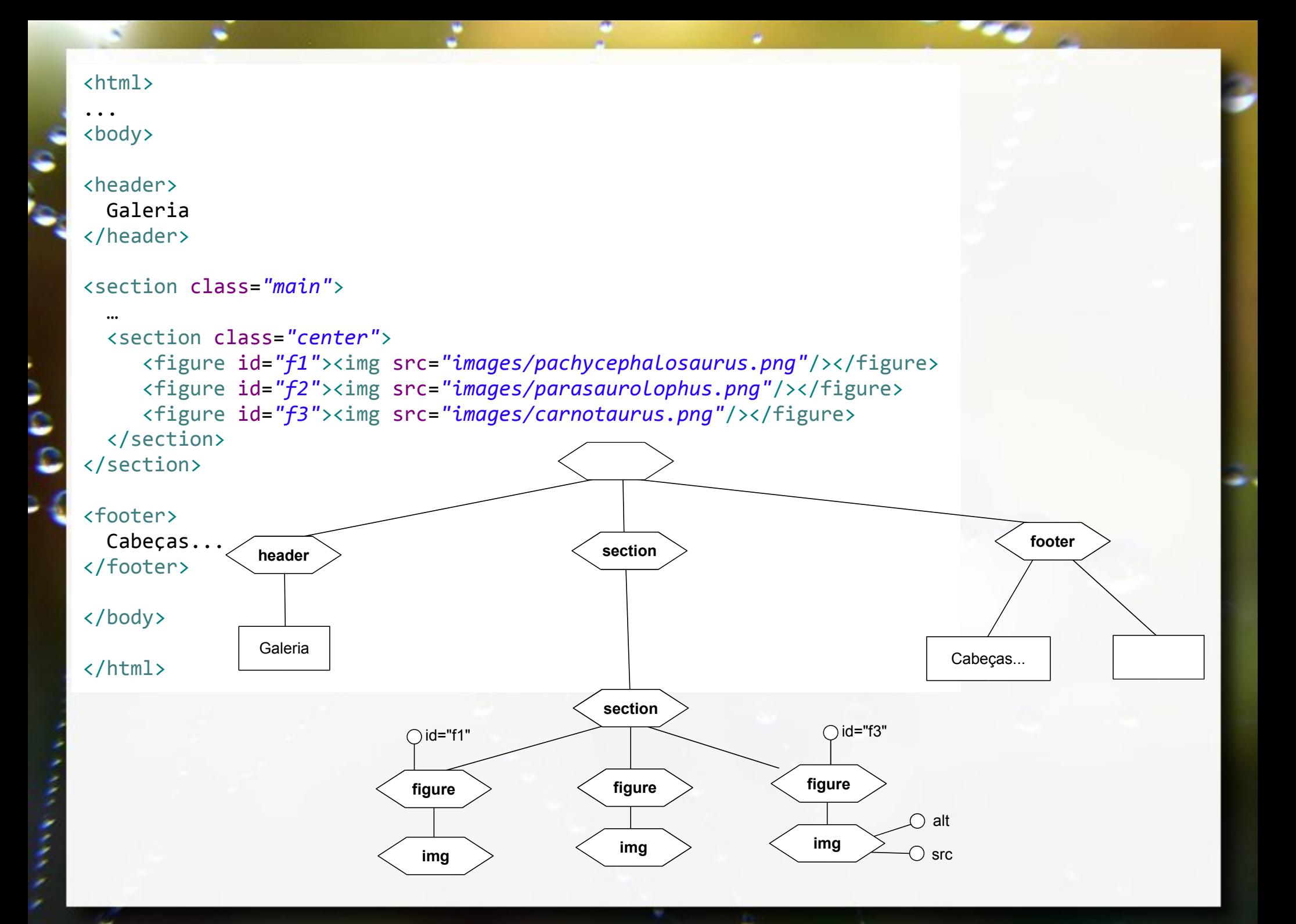

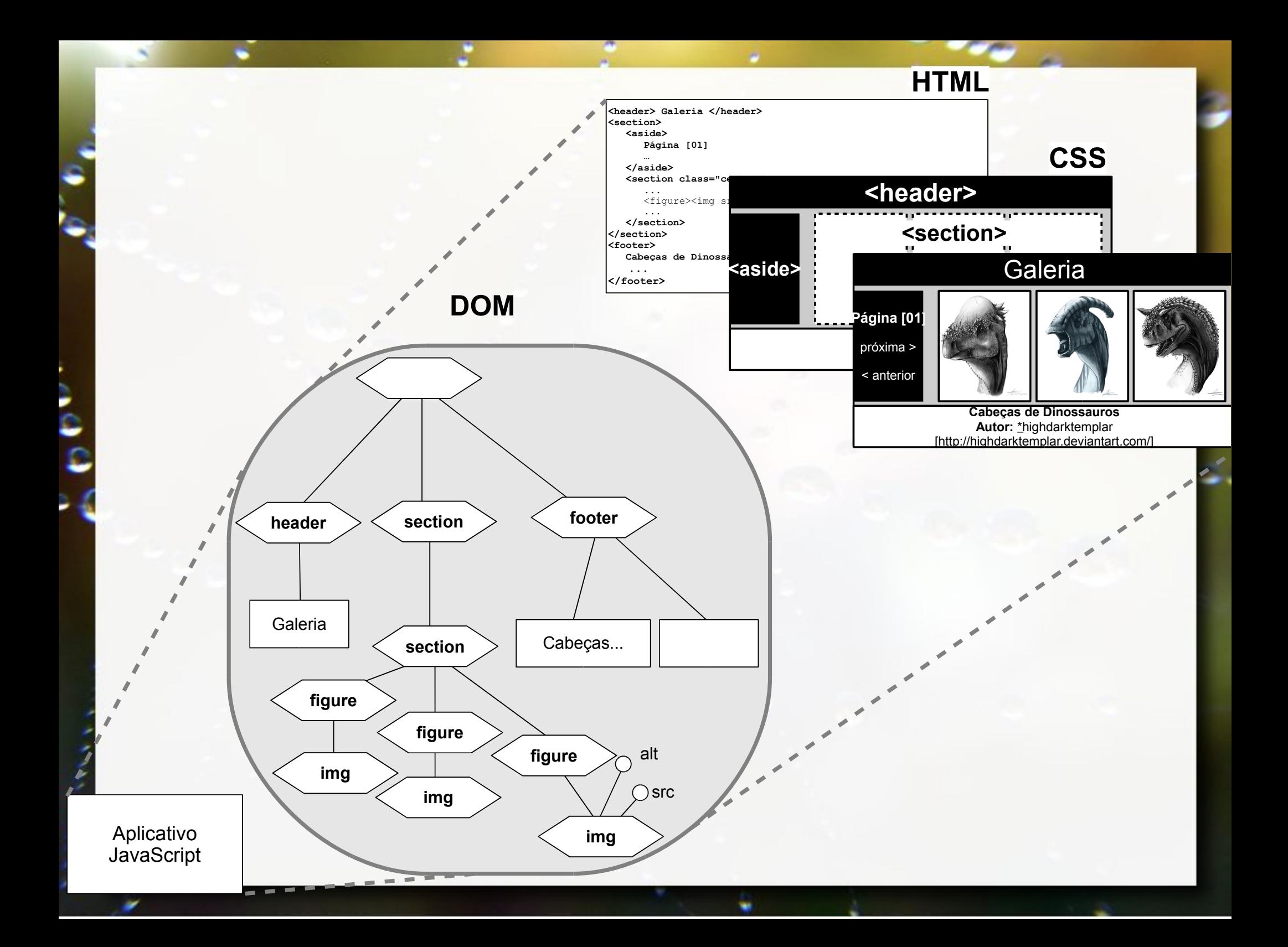

## Navegando pelo DOM

- **Node** genericamente qualquer nó
- **Element** elementos HTML/XML representados por tags
- **EXTEL 4 Attr** atributos associados a elementos.
- **Text** conteúdo texto livre
- **Document** Nó raiz da árvore que representa o documento completo

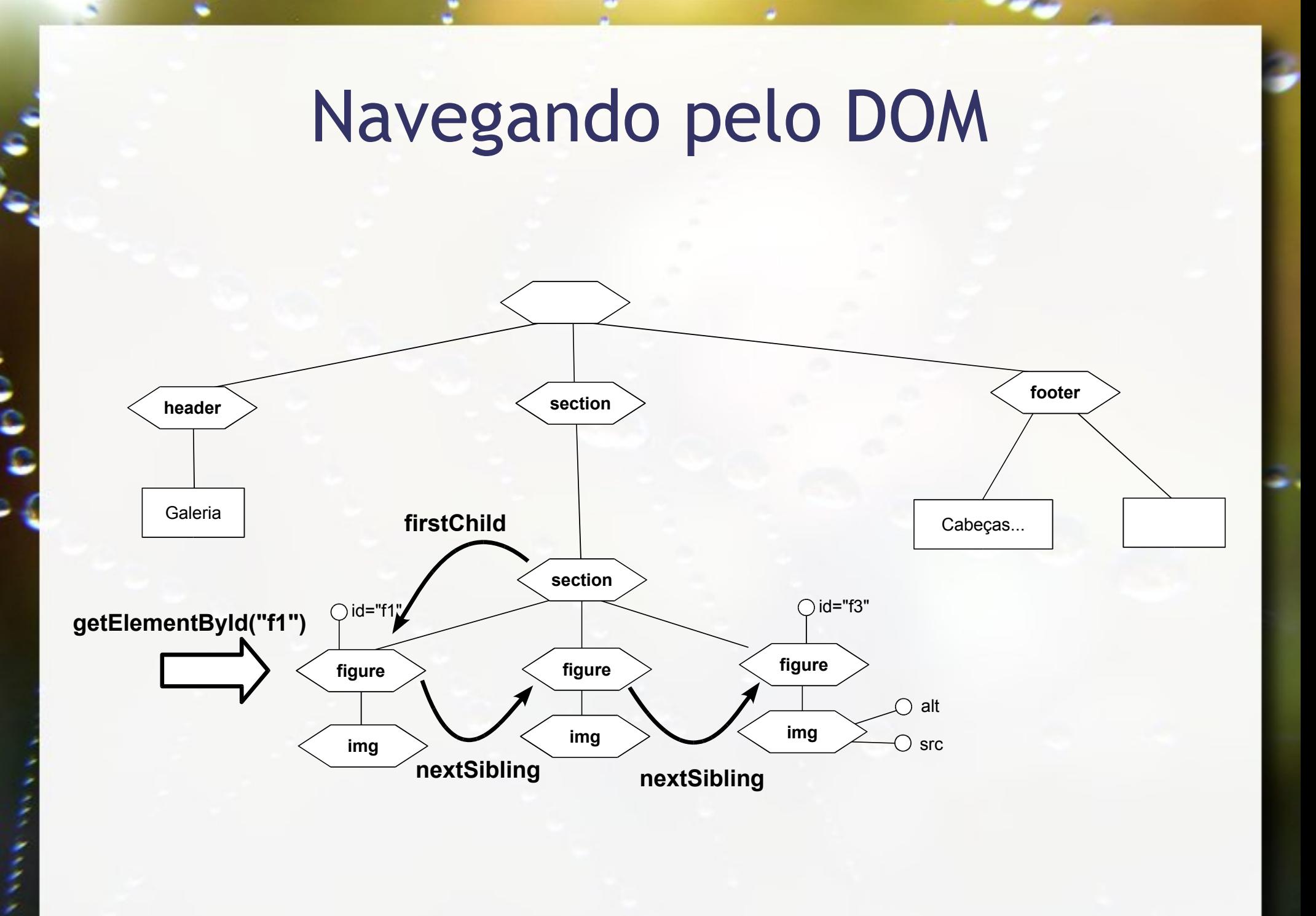

#### SVG – Scalable Vector Graphics

- Formato XML para a representação de imagens vetoriais (Dahlström et al., 2011)
- **Example 13 Suporte nativo dos navegadores**
# Primitivas SVG

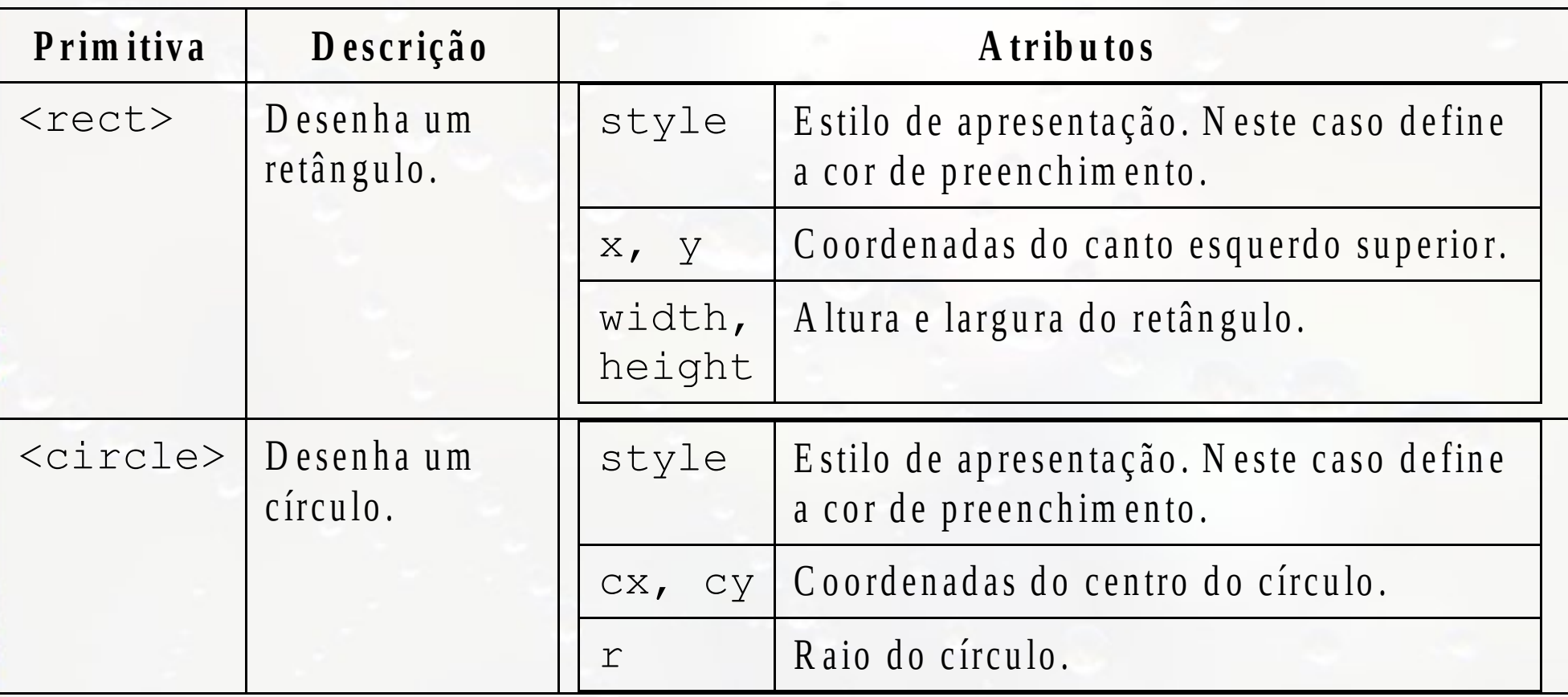

# Árvore SVG

<svg id=*"desenho"* version=*"1.1"* xmlns=*"http://www.w3.org/2000/svg"* width=*"205"* height=*"370"*>

> <rect style="fill:*#552200*" x=*"77"* y=*"179"* width=*"50"* height=*"190"* />

 <circle style="fill:*#005500*" cx=*"102"* cy=*"106"* r=*"95"* />

 $\langle$ /svg>

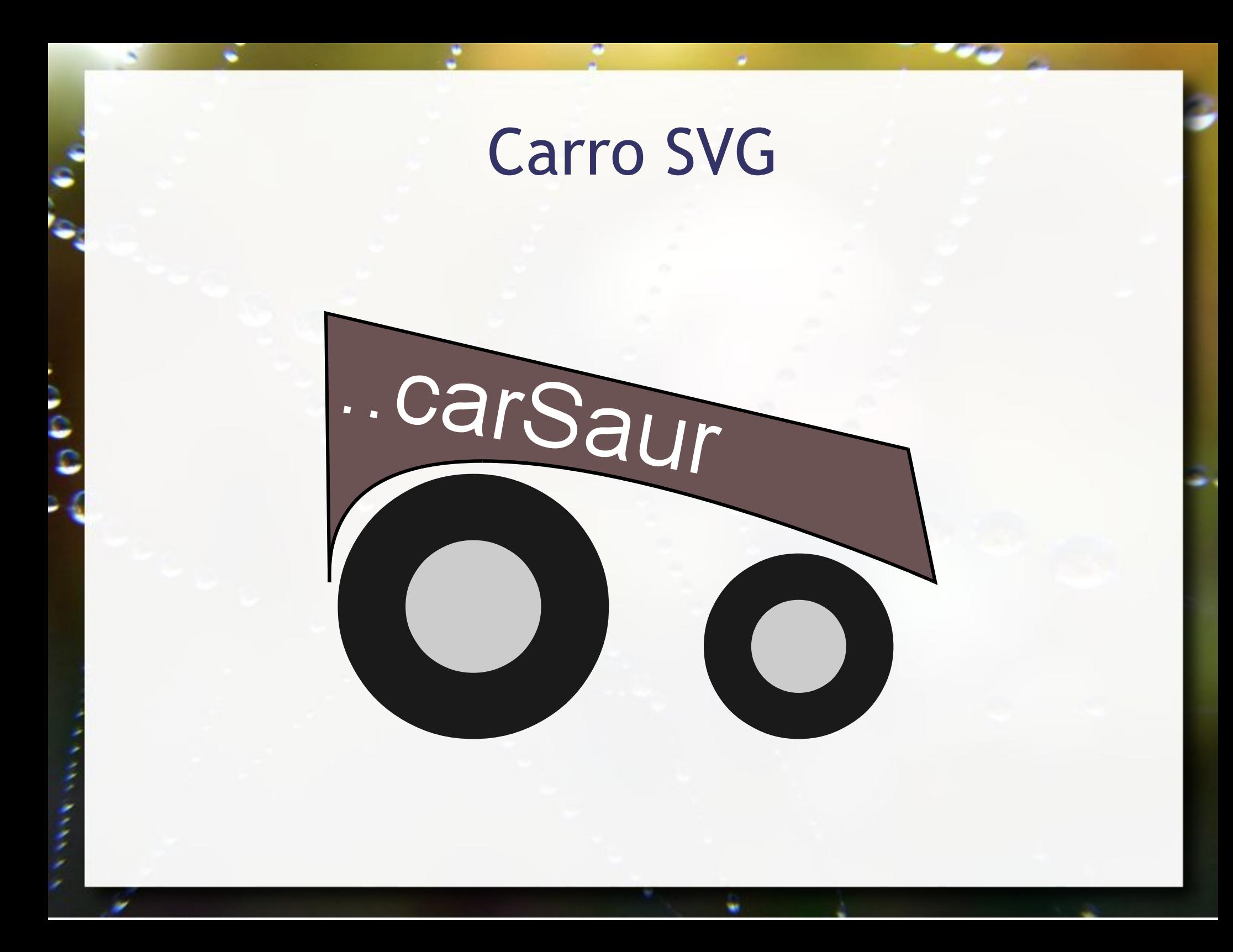

# Mais Primitivas SVG para o Carro

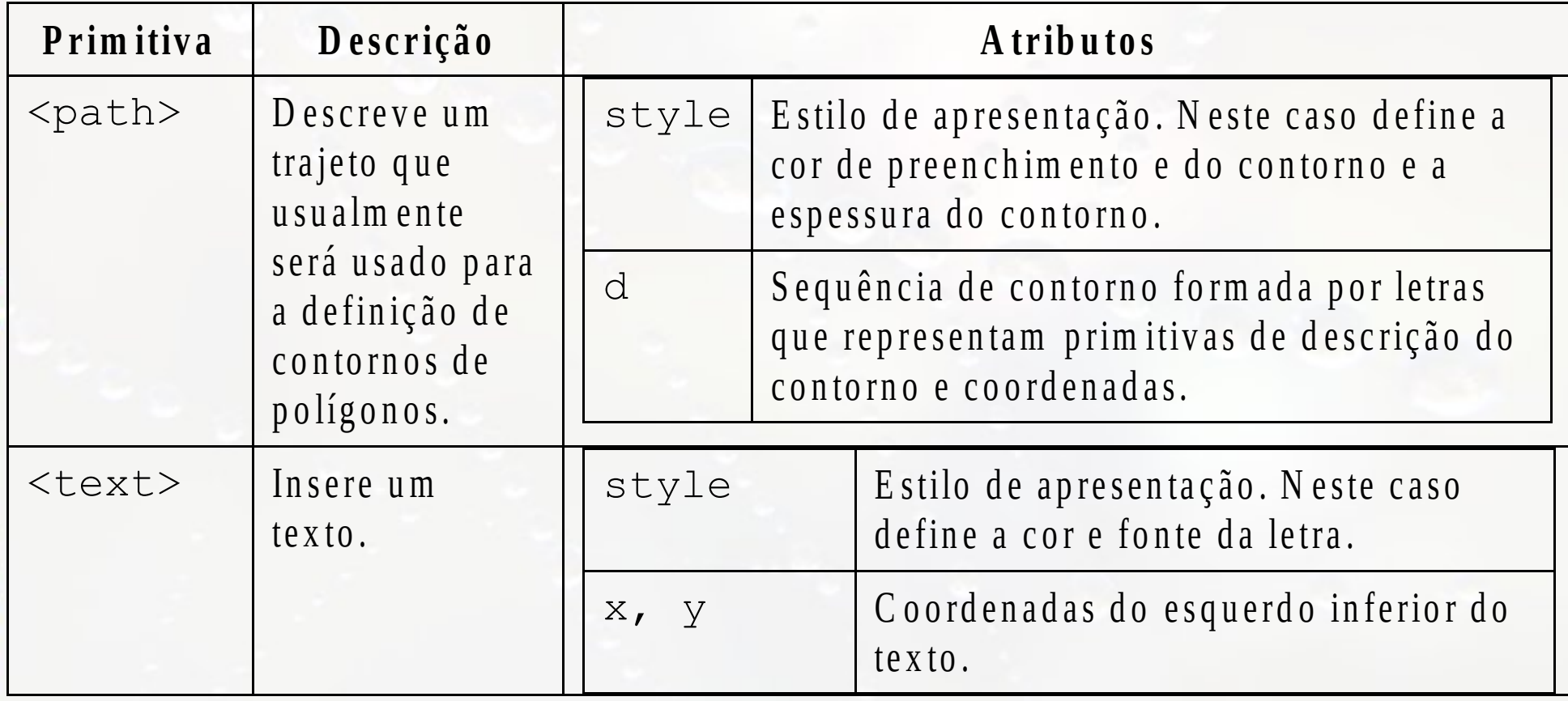

# Carro SVG

<svg version=*"1.1"* xmlns=*"http://www.w3.org/2000/svg"* width=*"181"* height=*"130"*>

 <circle style=*"fill:#1a1a1a"* cx=*"44"* cy=*"90"* r=*"40"* /> <circle style=*"fill:#cccccc"* cx=*"44"* cy=*"90"* r=*"20"* />

 <circle style=*"fill:#1a1a1a"* cx=*"140"* cy=*"102"* r=*"28"* /> <circle style=*"fill:#cccccc"* cx=*"140"* cy=*"102"* r=*"14"* />

 <path style=*"fill:#6c5353; stroke:#000000; stroke-width:1px"* d=*"M 180.322,82.637687 172.30769,42.566127 0.50088787,1.4927774 1.5026779,82.637677 c -2.50447,-82.14667965 178.8193221,1e-5 178.8193221,1e-5 z"* />

 <text style=*"fill:white; font-size:28px; font-family:Arial"* x=*"9"* y=*"30"* transform=*"rotate(10)"*> ..carSaur

</text>

 $\langle$ /svg>

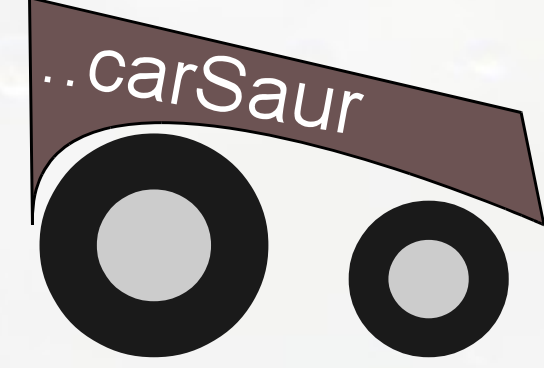

# DOM em SVG

ć

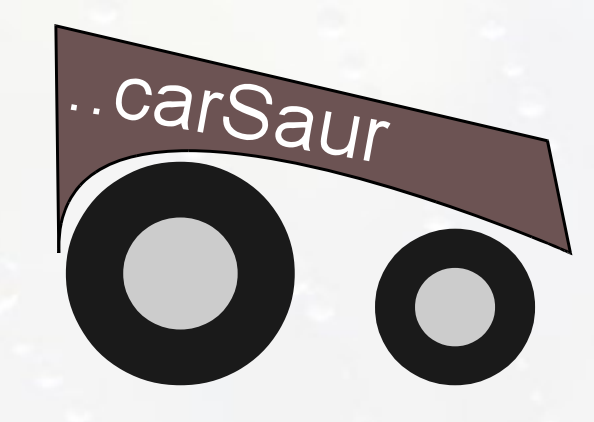

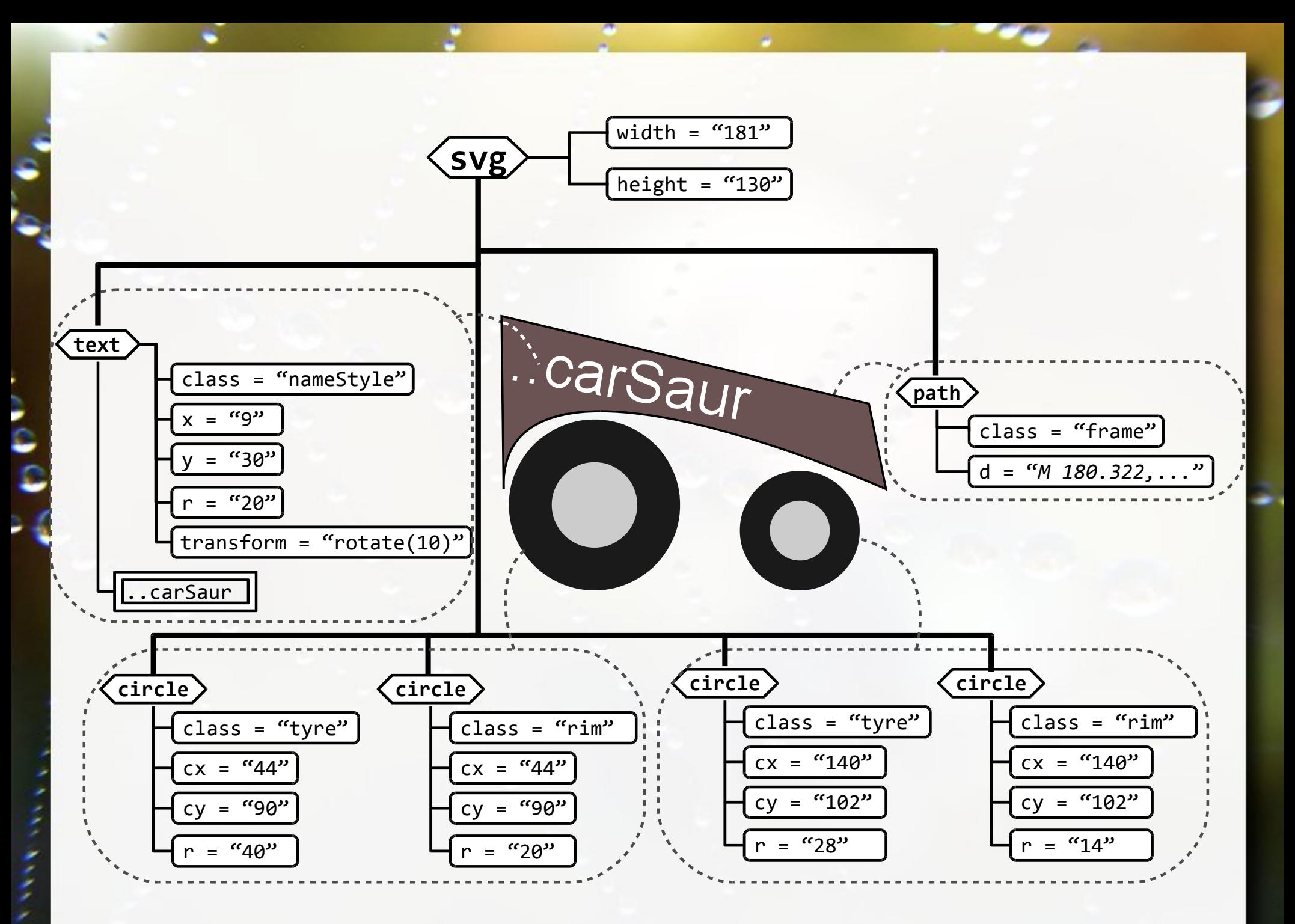

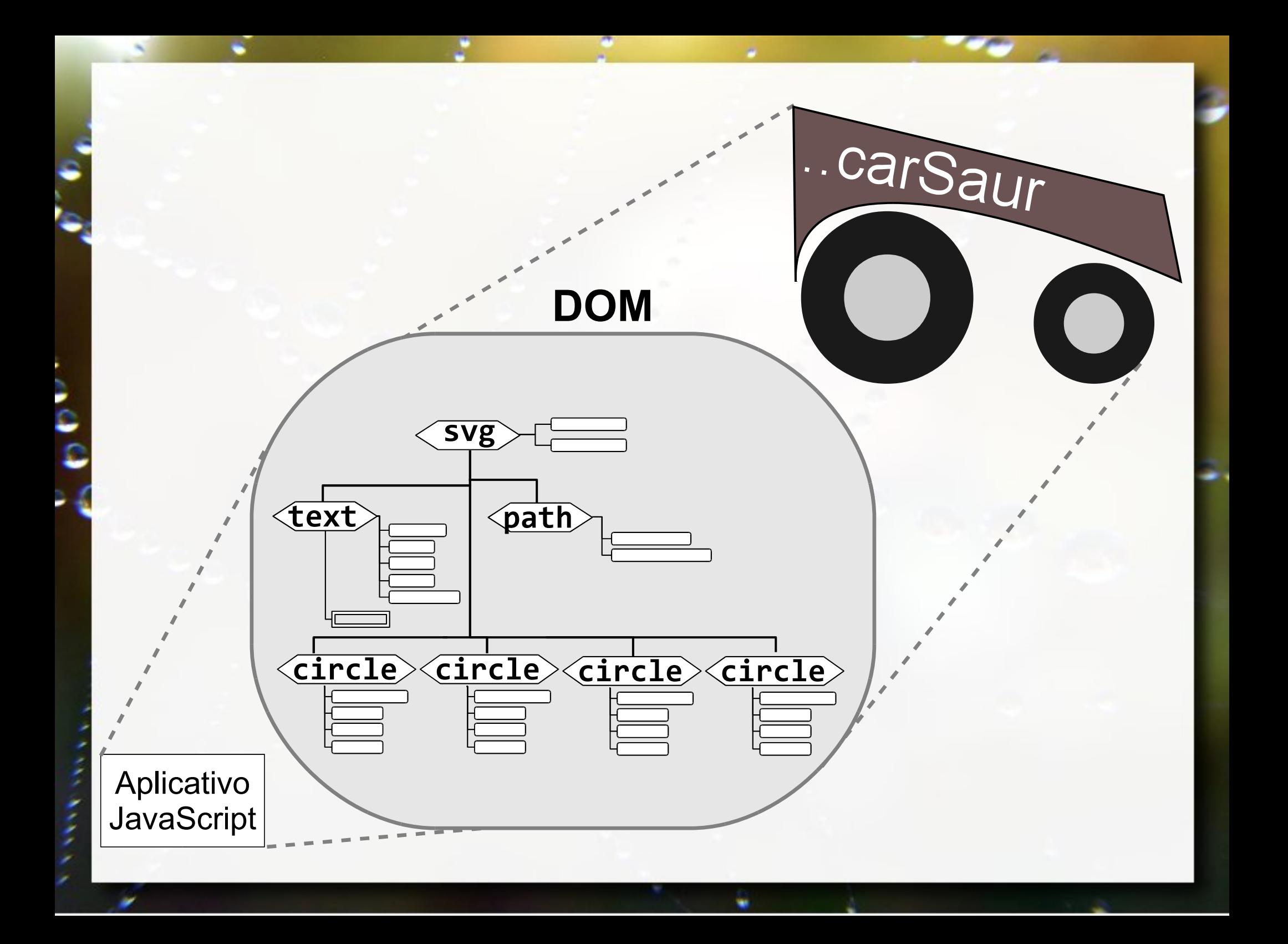

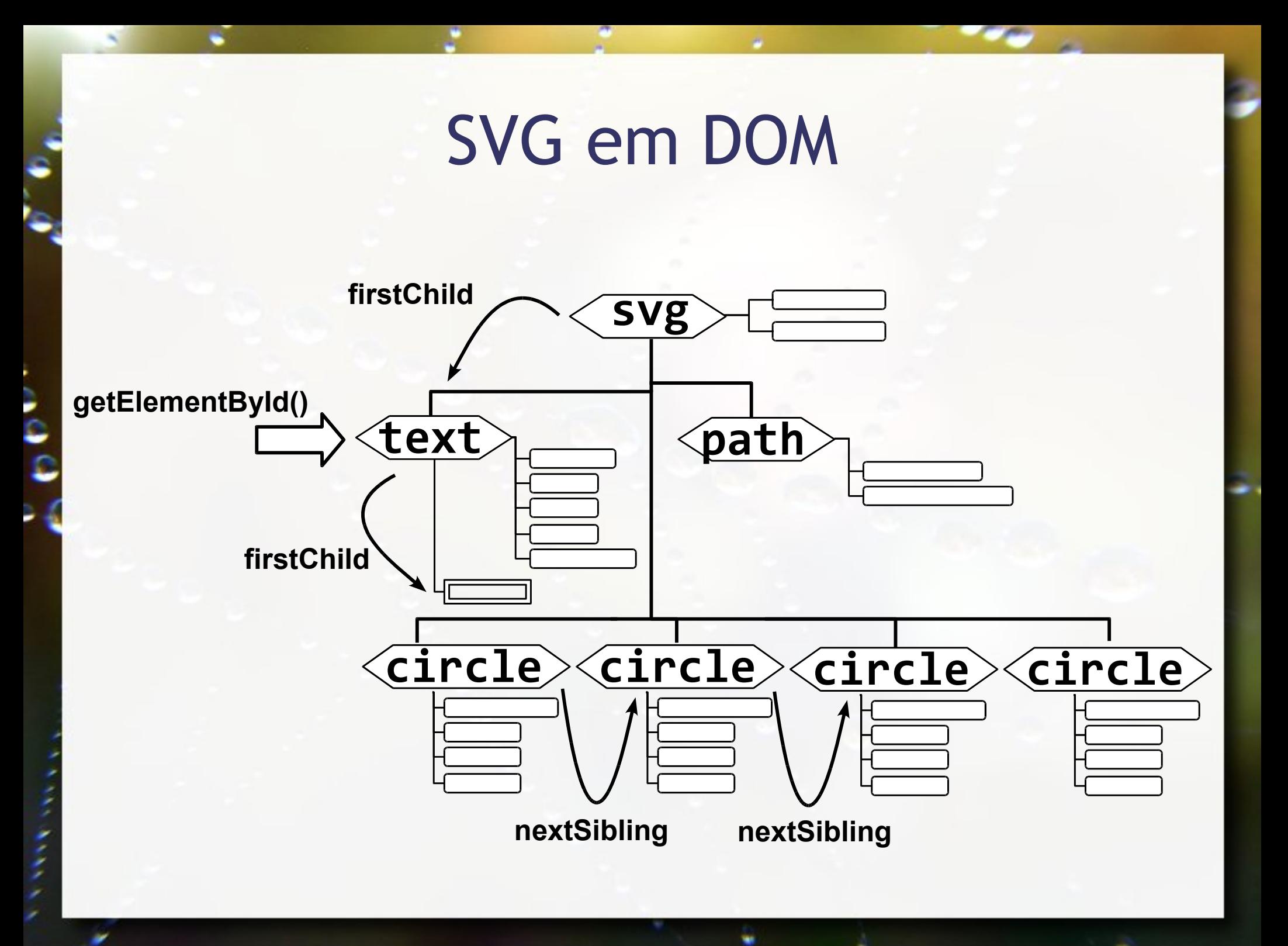

# Pattern Observer

## Eventos Pattern *Observer*

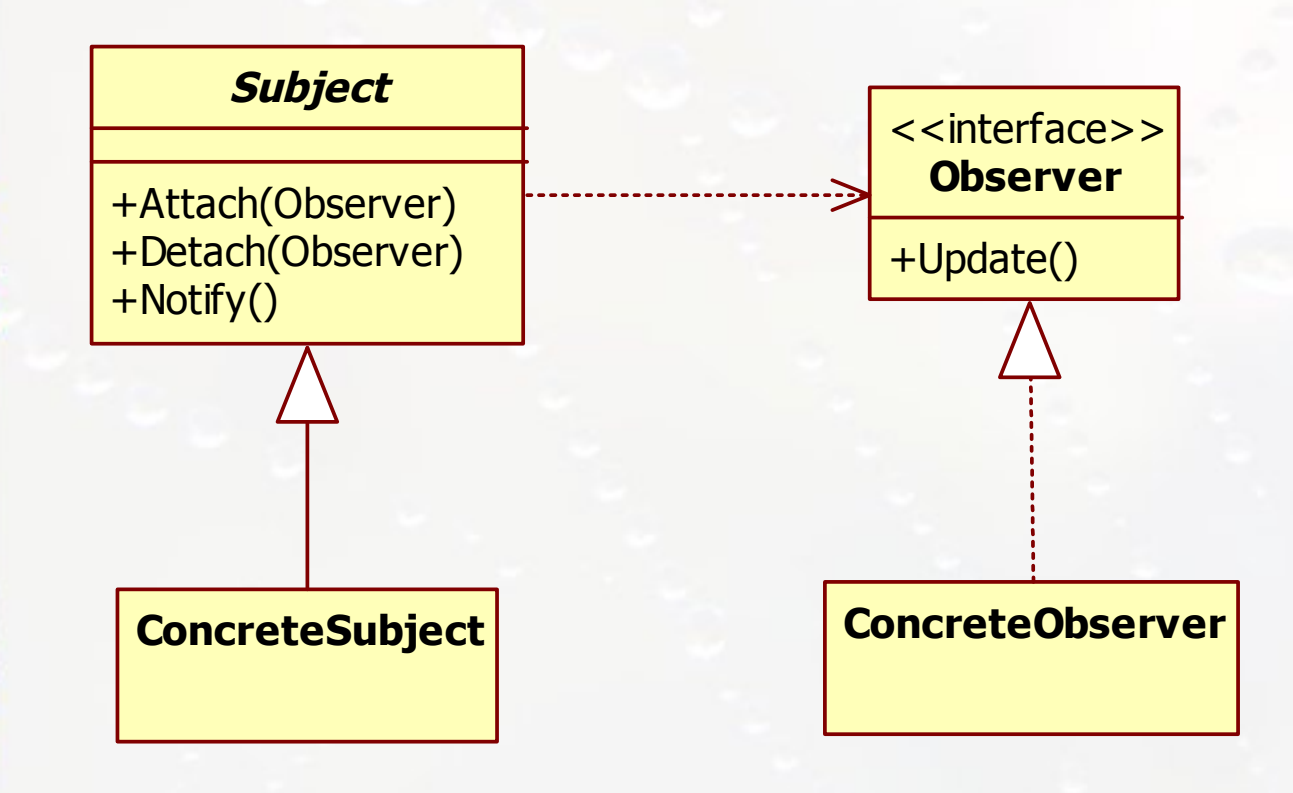

i<br>C

# Eventos e *Pattern Observer*

# Eventos e GUI

- Cada ação do usuário ao interagir com uma Interface produz um evento: arrastar o mouse, clicar em um botão, etc.
- Objetos podem ser notificados da ocorrência de um evento

#### **JavaBeans** Eventos

- Seguem o padrão *Observer*
- Registro de evento detectados automaticamente
- Registros de observadores (*listeners*) são "descobertos" por introspecção:
	- add<evento>Listener( <evento>Listener )
	- remove<evento>Listener( <evento>Listener )

## Eventos

Os eventos em Java são representados através de objetos.

Tais objetos (eventos) podem ser capturados por objetos através de uma "escuta" (listener).

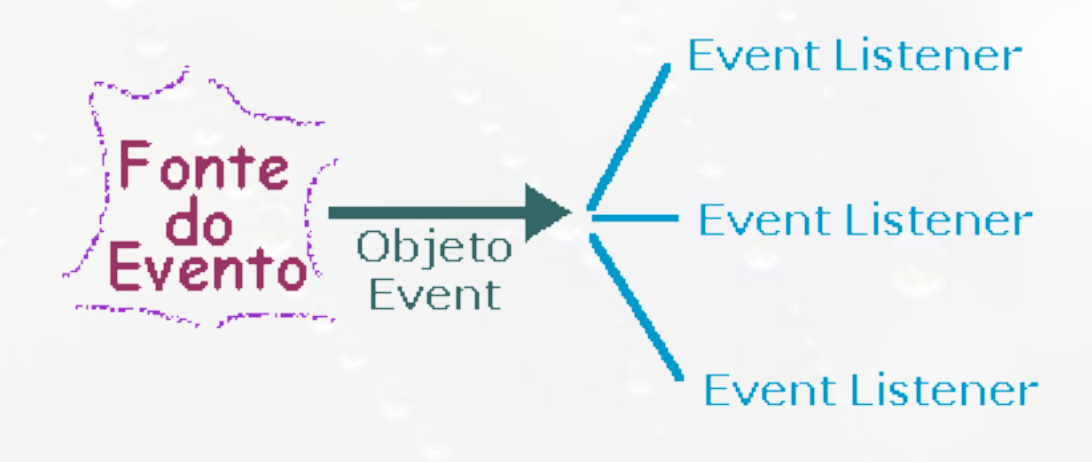

## Eventos Pattern *Observer*

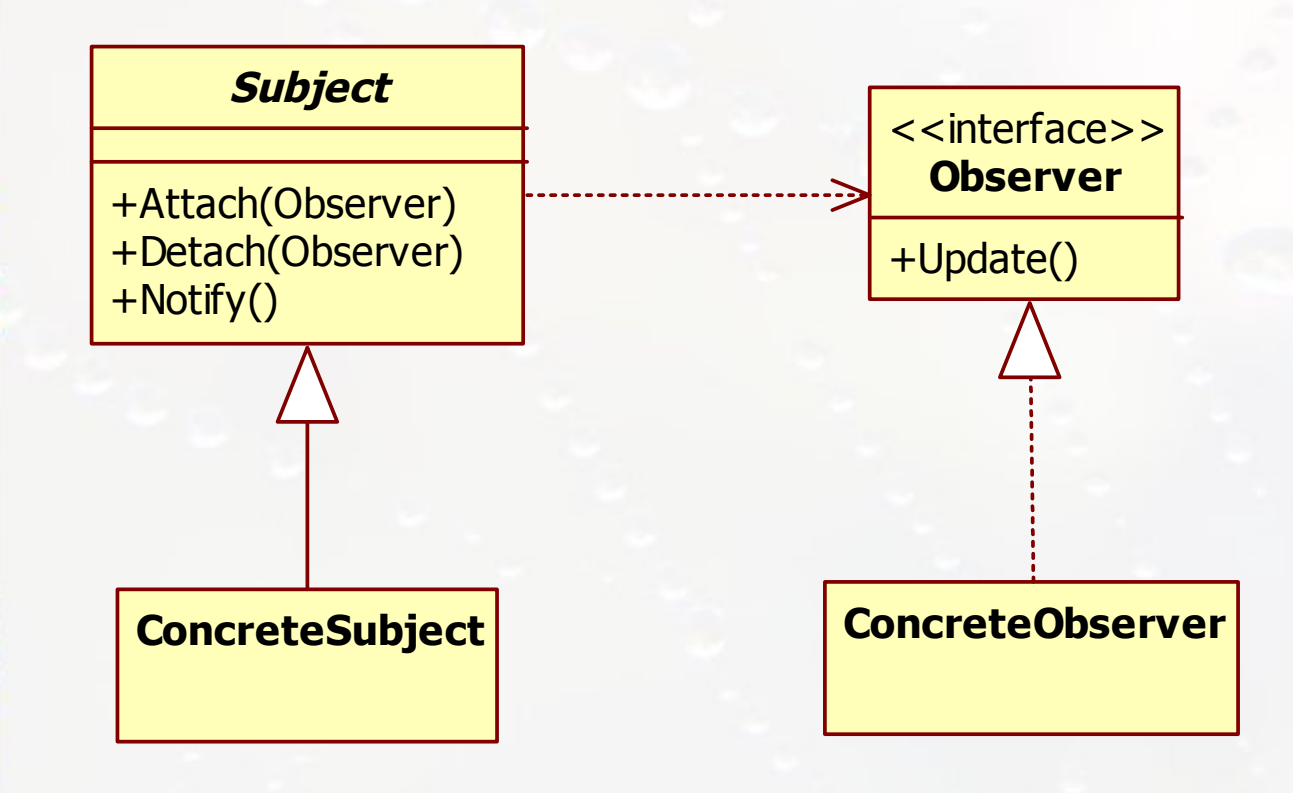

i<br>C

## Eventos Padrão *Listener*

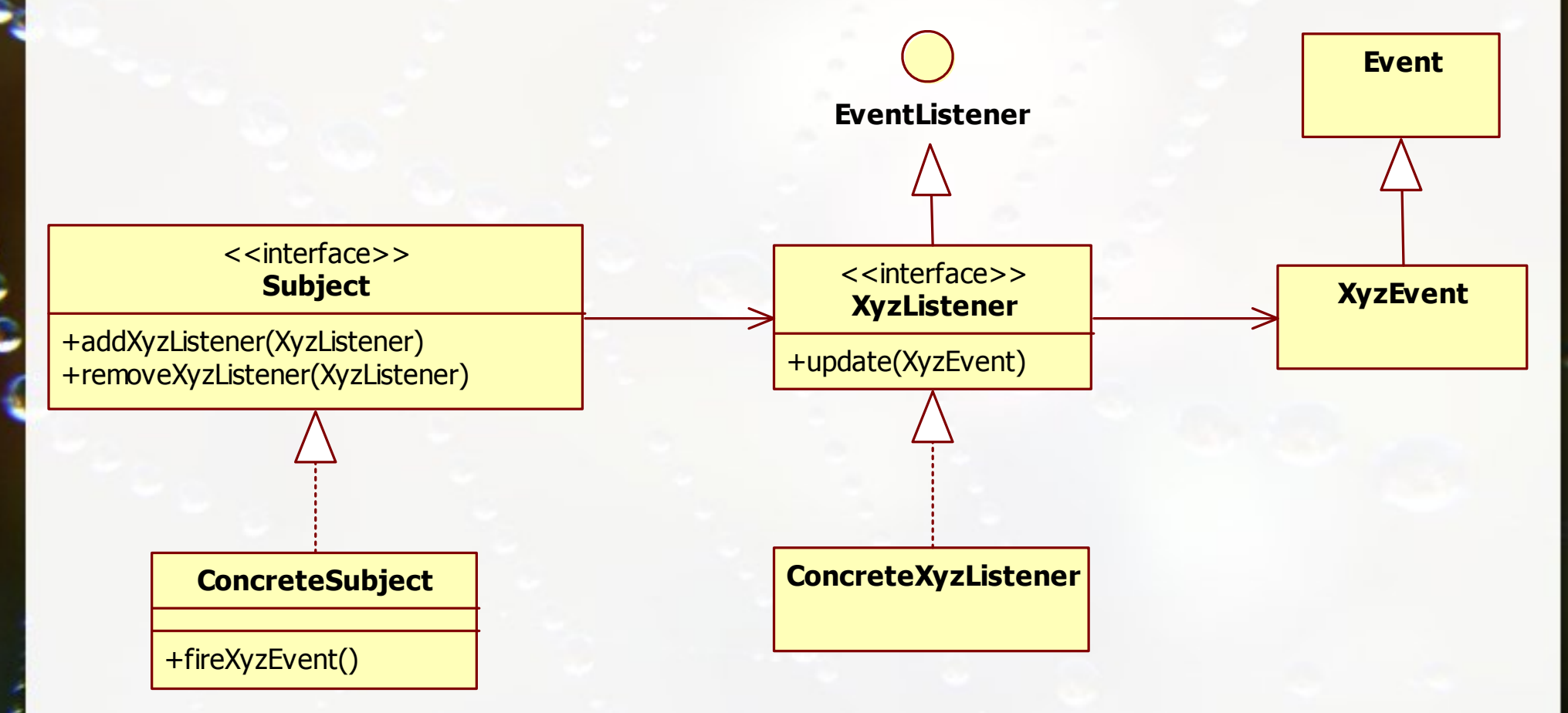

# Exemplo do Peixe

# Exemplo do Peixe

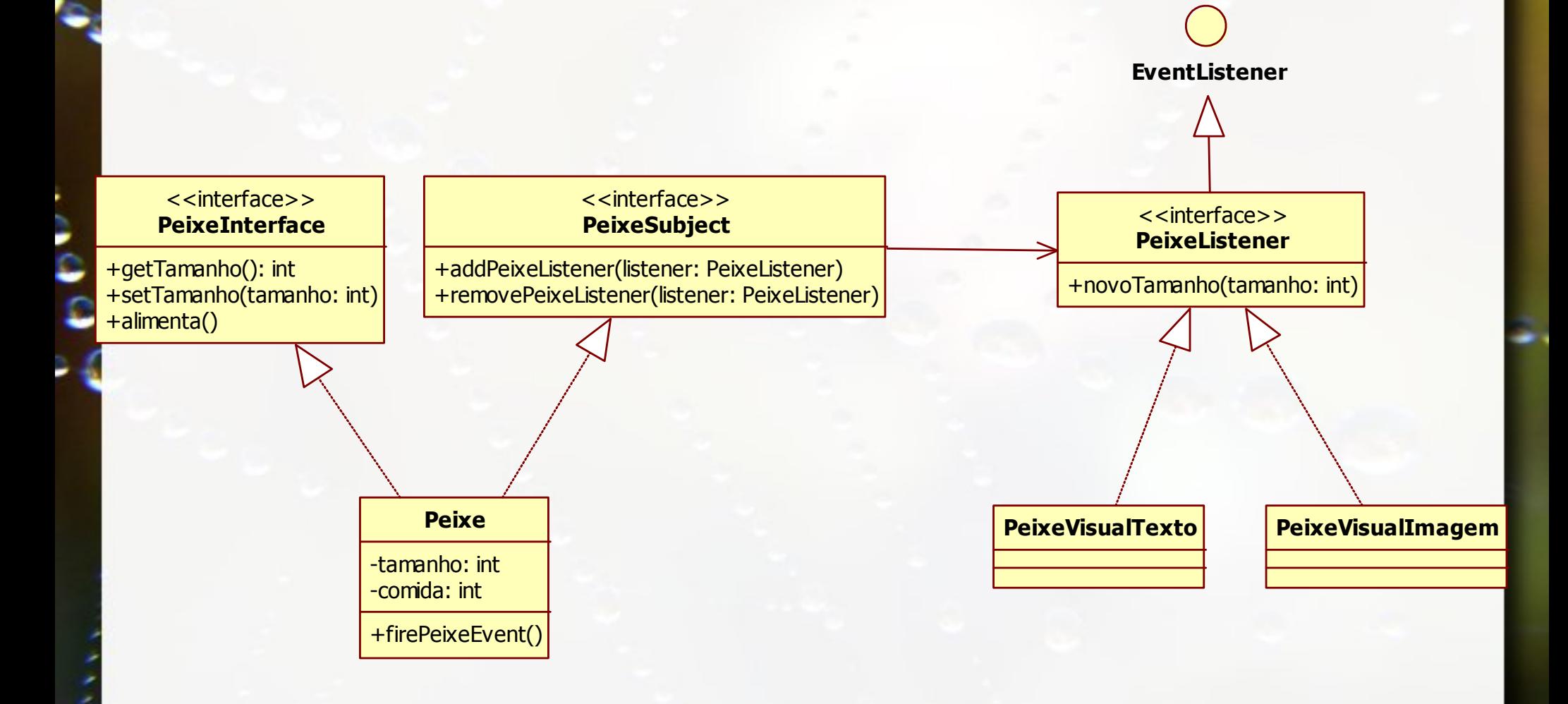

Estilos Arquiteturais Estilos de Controle Baseada em Eventos

#### Event-driven systems

- Driven by externally generated events where the timing of the event is outwith the control of the sub-systems which process the event.
- Two principal event-driven models
	- Broadcast models. An event is broadcast to all sub-systems. Any sub-system which can handle the event may do so;
	- □ Interrupt-driven models. Used in real-time systems where interrupts are detected by an interrupt handler and passed to some other component for processing.
- Other event driven models include spreadsheets and production systems.

## Baseada em Eventos

- **Example de la componente diversion este de de la contentación el componentes interaces de del de la contentació** (broadcast) de eventos
- Ação inicia com um componente que 'anuncia' um evento
- **Evento anunciado pode disparar operações em** outros componentes

(Abowd, 1995)

**Exemplo: Publish-Subscribe** 

## Eventos na Web

<html> <head> <script type="text/javascript"> function clicado()  $\{$  alert("Clicou"); } </script> </head> <body> <a href="#" onclick="clicado()"> Clique aqui</a> </body>  $\langle$ /html>

Estilos Arquiteturais Estilos de Controle Baseado em Eventos Broadcast

## Broadcast model

- Effective in integrating sub-systems on different computers in a network.
- Sub-systems register an interest in specific events. When these occur, control is transferred to the sub-system which can handle the event.
- Control policy is not embedded in the event and message handler. Sub-systems decide on events of interest to them.
- However, sub-systems don't know if or when an event will be handled.

## Selective broadcasting

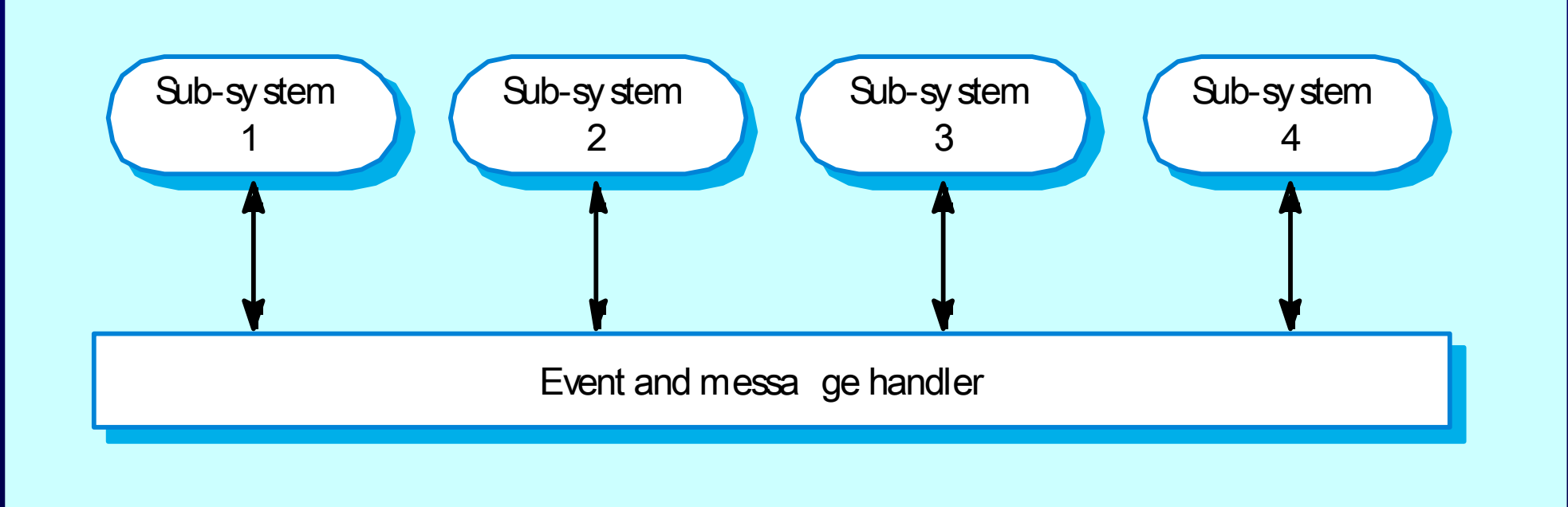

©Ian Sommerville 2006 **Software Engineering, 8th edition. Chapter 11** Slide 62

Estilos Arquiteturais Estilos de Controle Baseado em Eventos Interrupção

#### Interrupt-driven systems

- Used in real-time systems where fast response to an event is essential.
- There are known interrupt types with a handler defined for each type.
- Each type is associated with a memory location and a hardware switch causes transfer to its handler.
- Allows fast response but complex to program and difficult to validate.

## Interrupt-driven control

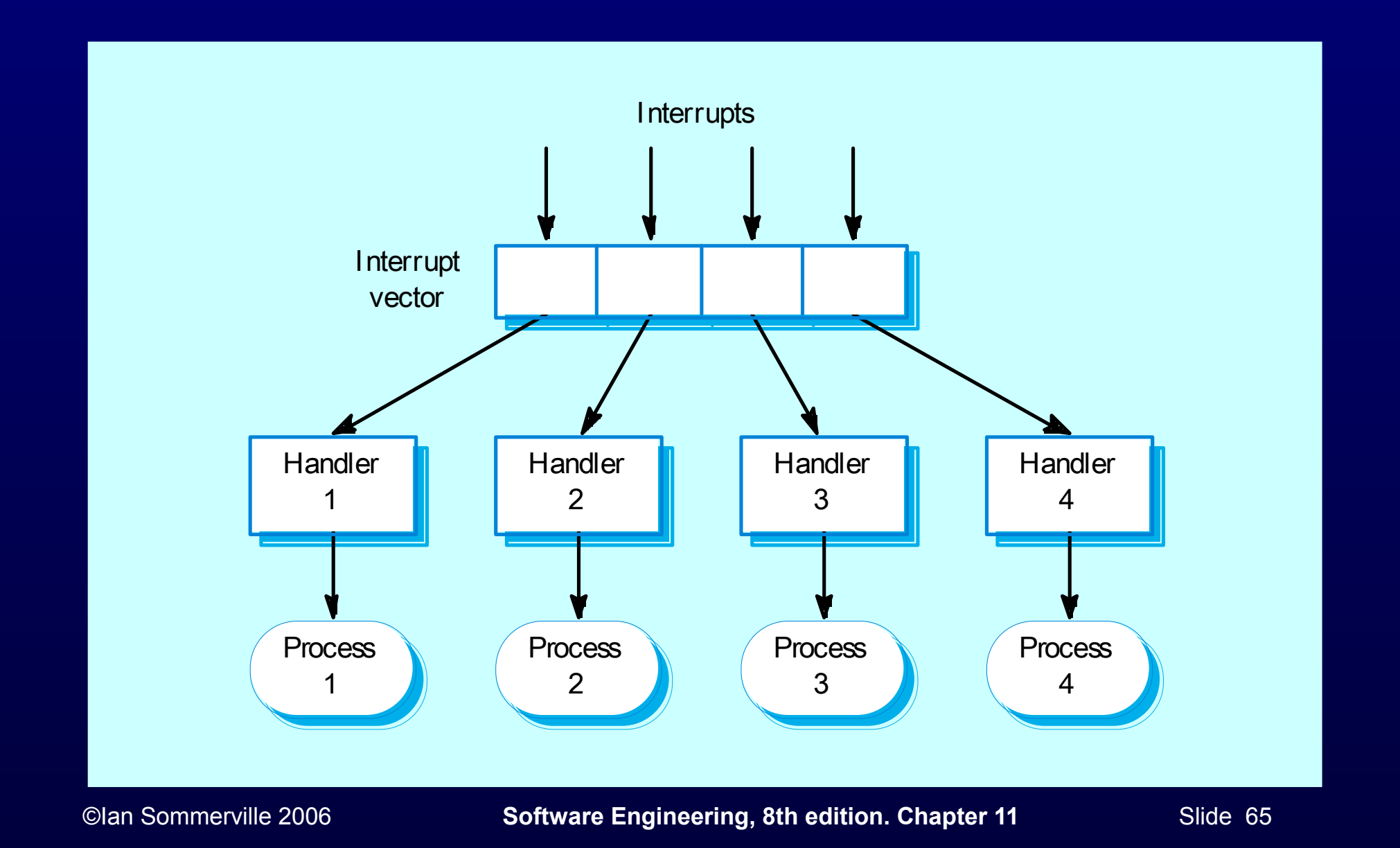

# Pattern Prototype

# Pattern Prototype

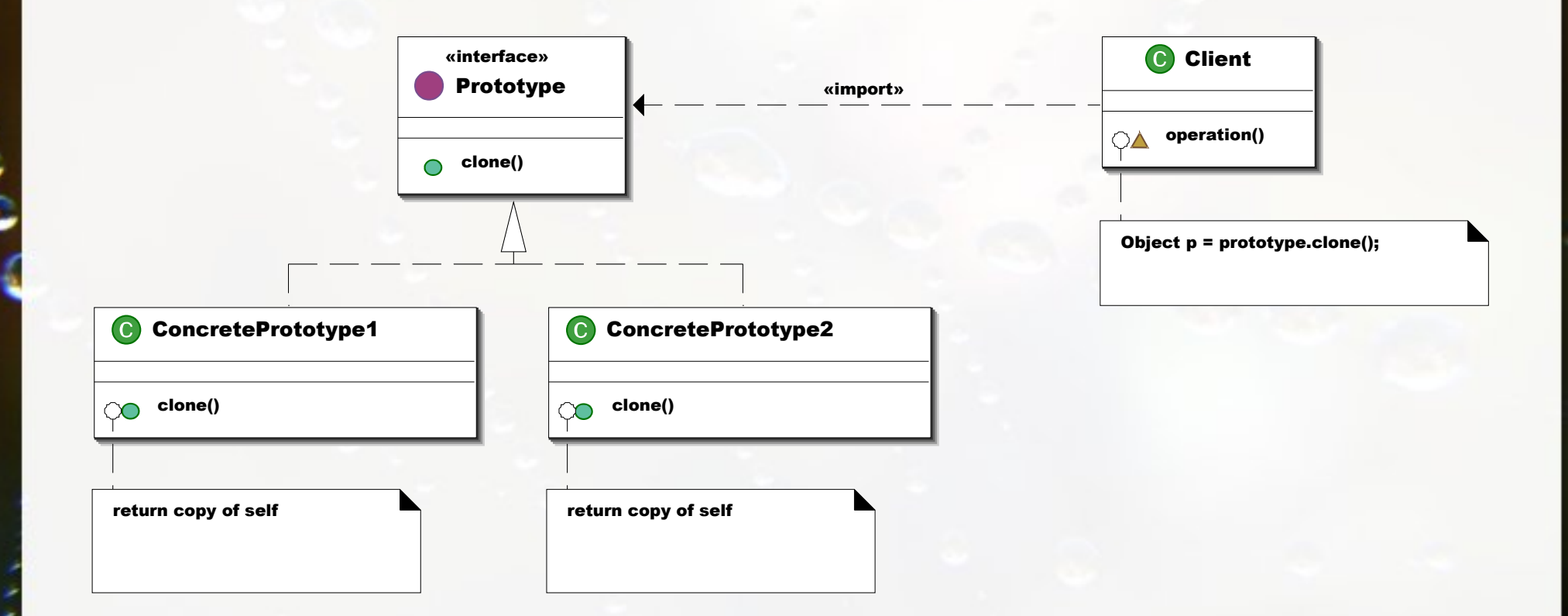

Imagem de Giacomo Ritucci (http://en.wikipedia.org/wiki/File:Prototype\_UML.svg)

# Pattern Builder

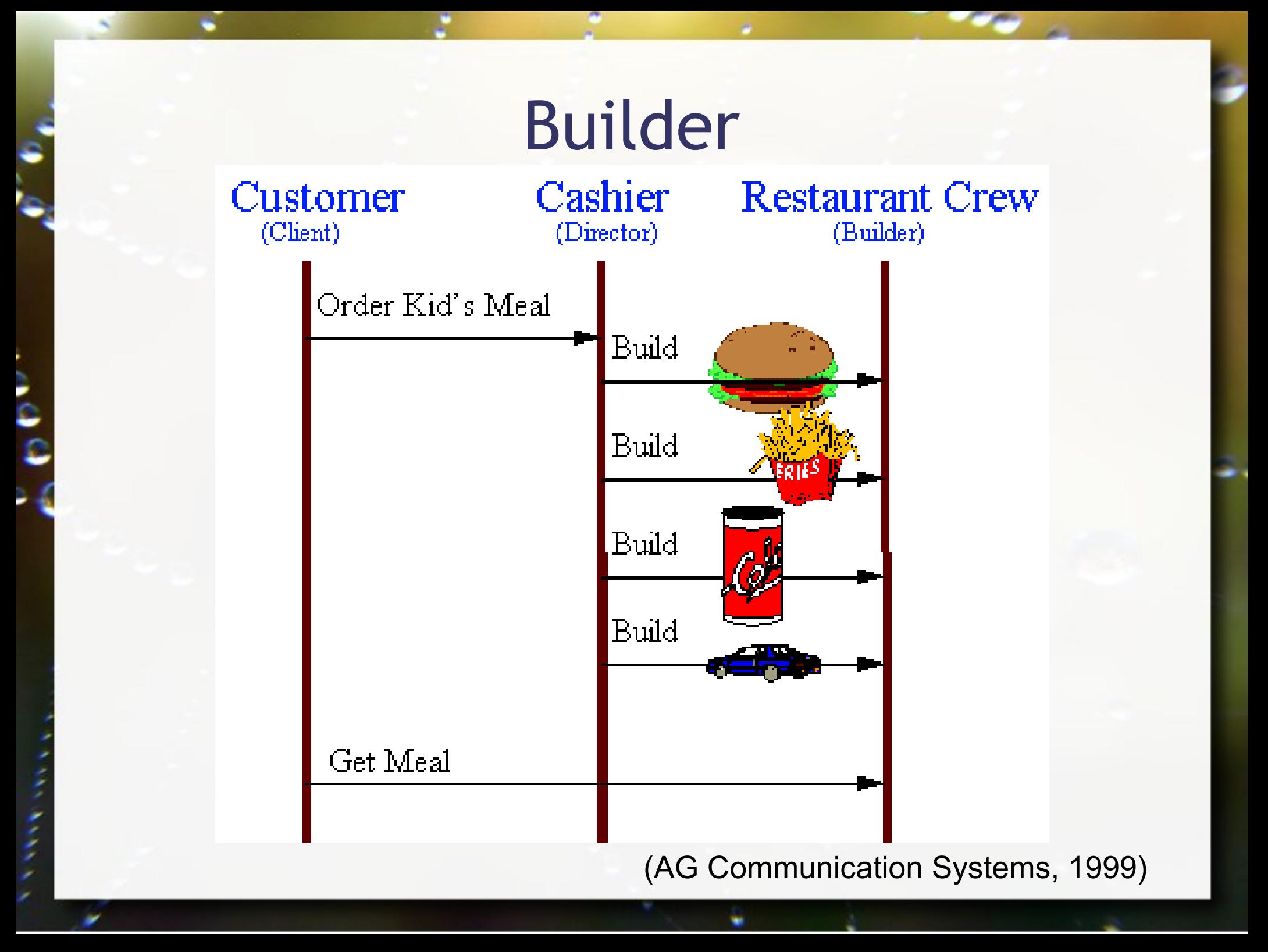

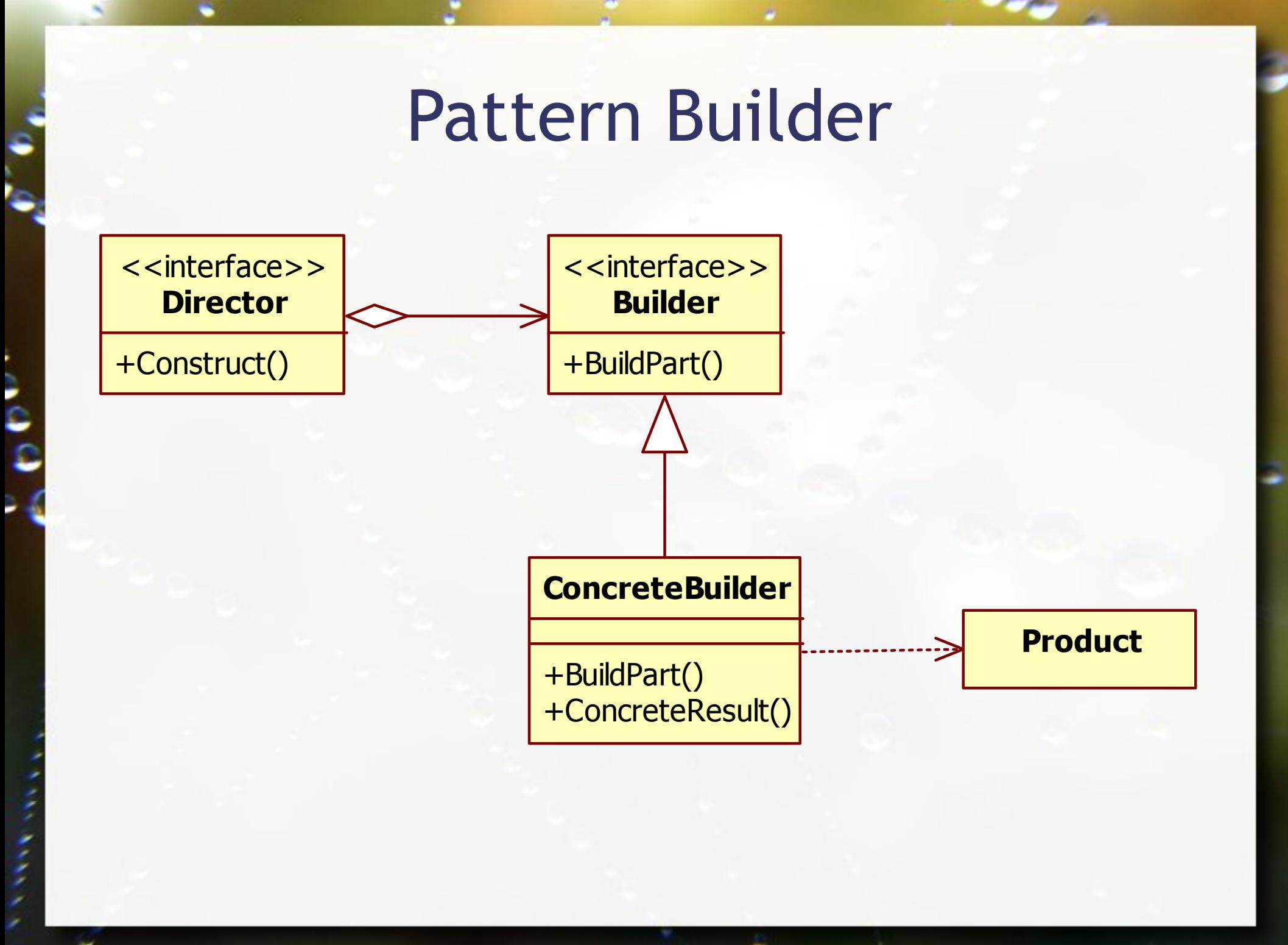

## Pattern Builder Livro

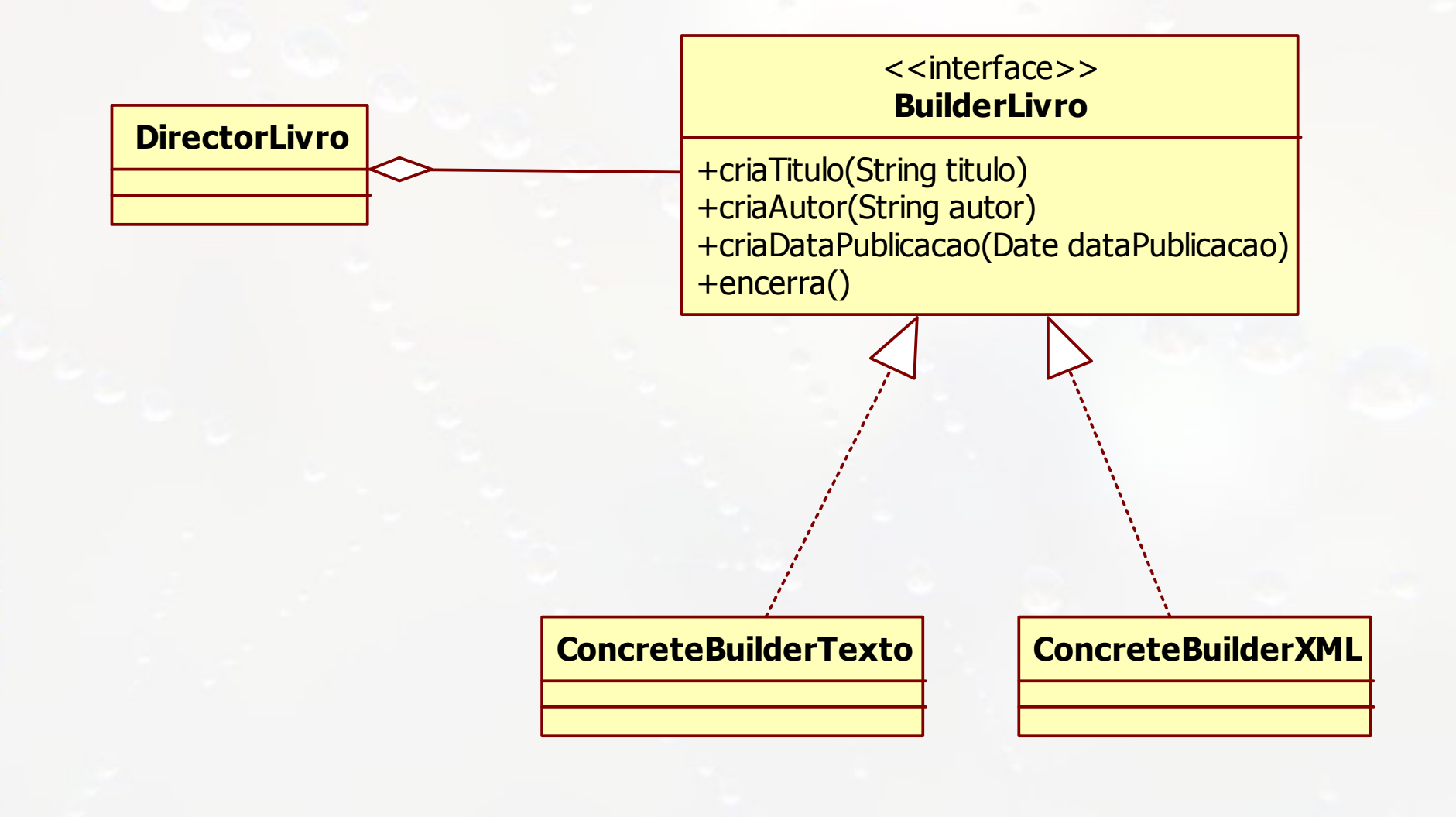

 $\frac{1}{2}$ 

# DCC Builder

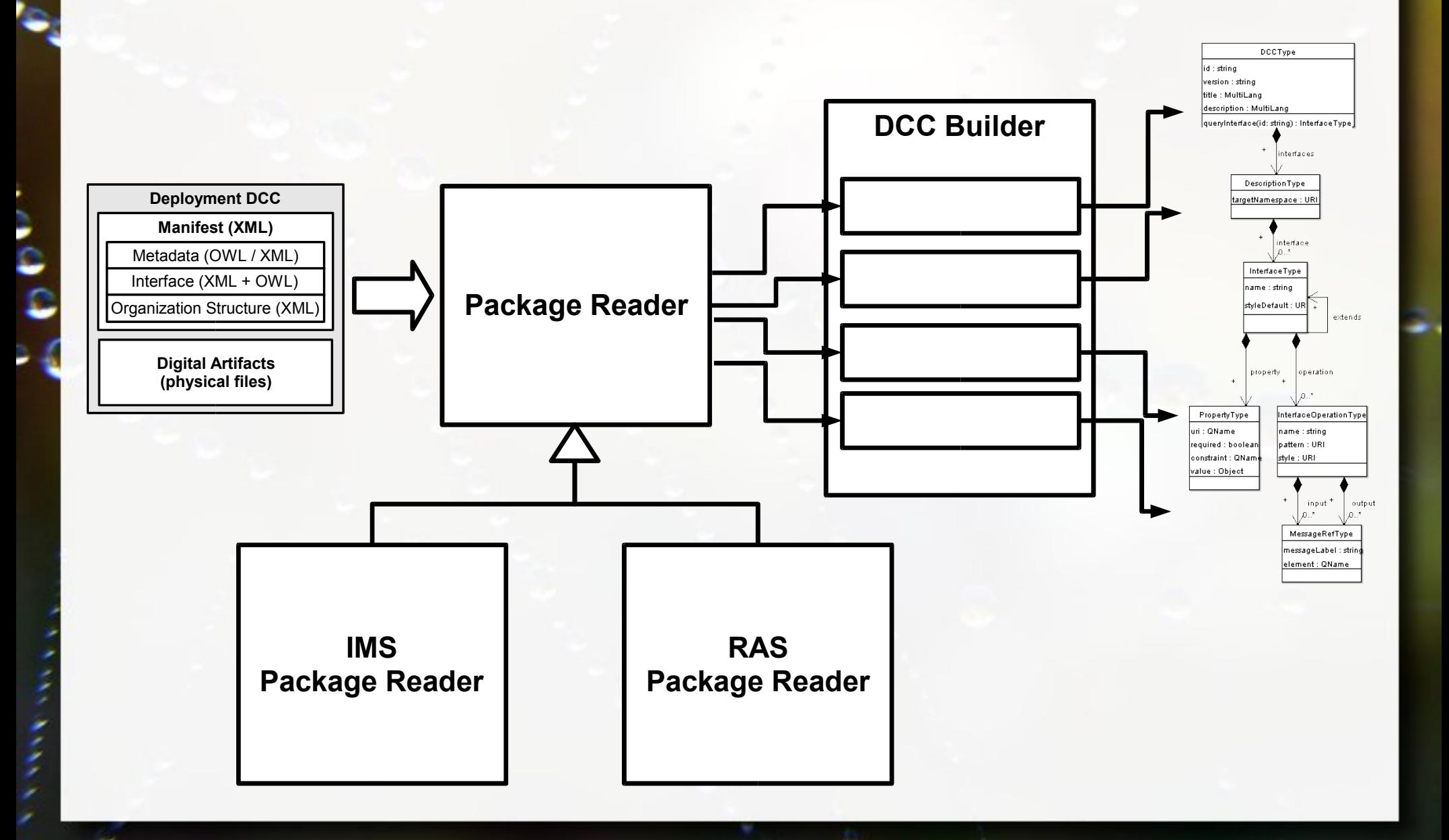
### DCC Builder Model

۔<br>و

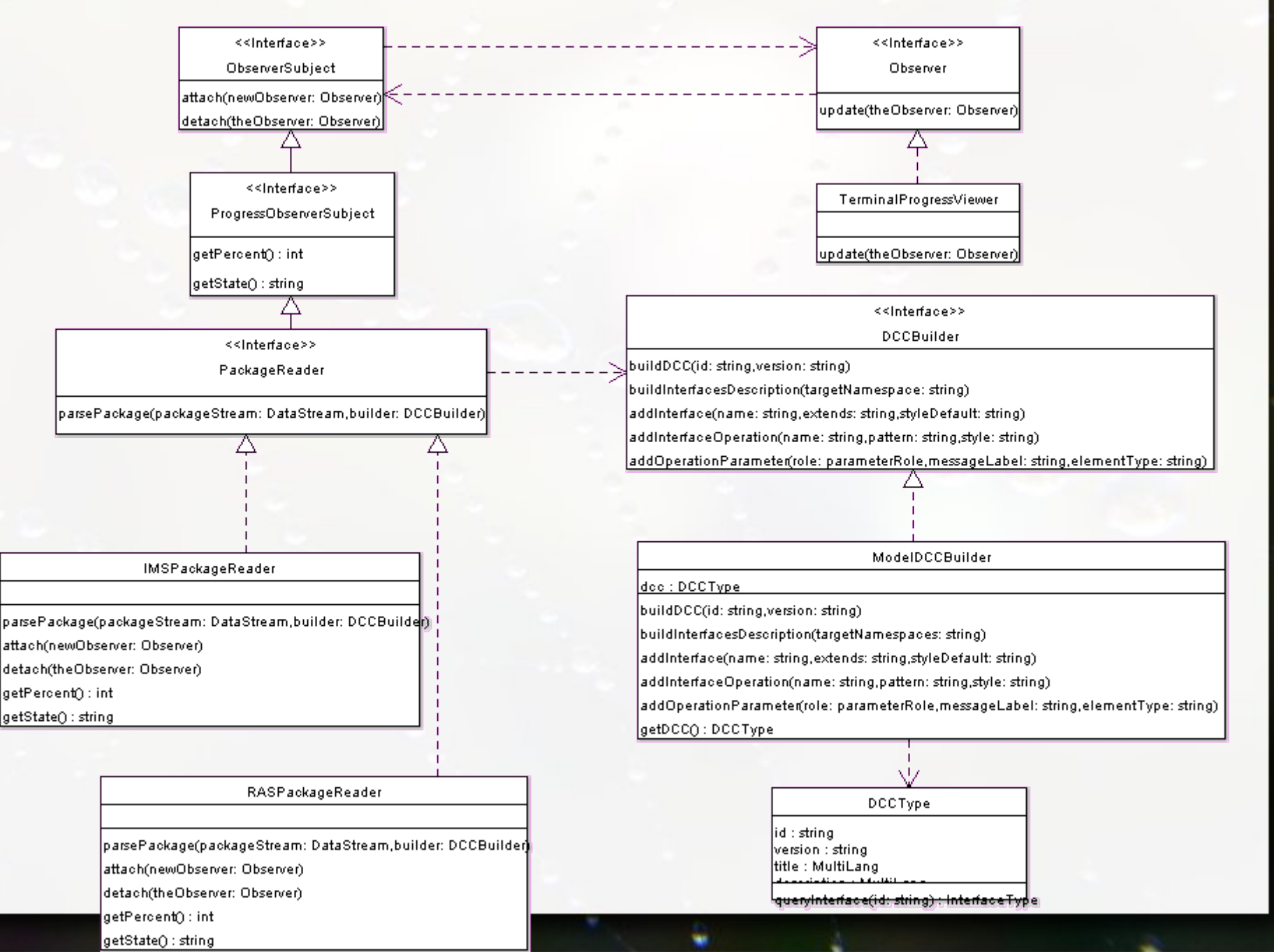

### SAX

- **Example 1 Tecnologia para acesso a documentos XML**
- **E** API baseada em eventos.
- Se tornou a mais estável API XML largamente utilizada [DOD01].
- Iniciou como uma solução para acesso a documentos XML por programas Java.
- **Example 13 Figure 10 Figure 10 Figure 10 Figure 10 Figure 10 Figure 10 Figure 10 Figure 10 Figure 10 Figure 10** de programação, tal como: C++, Pascal, Perl, Phyton, etc.

## SAX - Estudo de Caso

<FICHARIO> <INDIVIDUO nome="**Asdrubal da Silva**"> <IDADE>**15**</IDADE> <SEXO>**masculino**</SEXO> </INDIVIDUO> <INDIVIDUO nome="**Quincas Borba**"> <IDADE>**33**</IDADE> <SEXO>**masculino**</SEXO> </INDIVIDUO> <INDIVIDUO nome="**Doriana Margarina**"> <IDADE>**42**</IDADE> <SEXO>**feminino**</SEXO> </INDIVIDUO> </FICHARIO>

# SAX - Estudo de Caso

========== Inicio do Documento ========== Inicio de elemento: DOCUMENTO Inicio de elemento: INDIVIDUO (atributos): nome=Asdrubal da Silva; Inicio de elemento: IDADE Texto: 15 Final de elemento : IDADE Inicio de elemento: SEXO Texto: masculino Final de elemento : SEXO Final de elemento : INDIVIDUO Inicio de elemento: INDIVIDUO (atributos): nome=Quincas Borba; Inicio de elemento: IDADE Texto: 33 Final de elemento : IDADE Inicio de elemento: SEXO Texto: masculino Final de elemento : SEXO Final de elemento : INDIVIDUO

Inicio de elemento: INDIVIDUO (atributos): nome=Doriana Margarina; Inicio de elemento: IDADE Texto: 42 Final de elemento : IDADE Inicio de elemento: SEXO Texto: feminino Final de elemento : SEXO Final de elemento : INDIVIDUO Final de elemento : DOCUMENTO ========== Final do Documento ==========

### Instanciar o *parser* SAX

#### SAXParserFactory spf = SAXParserFactory.newInstance();

SAXParser sp = spf.newSAXParser();

- A classe SAXParser representa o *parser* SAX.
- **Elactory fábrica de objetos SAXParser** 
	- define objetos capazes de construir objetos **SAXParser**

## Objetos que manipulam os eventos

XMLReader xr = sp.getXMLReader();

xr.setContentHandler(this);

ErroSAX es = new ErroSAX(); xr.setErrorHandler(es);

**Example 2** A própria classe (this) manipula eventos de conteúdo.

▪ Um objeto da classe ErroSAX manipula eventos de erro.

### Eventos de conteúdo

public class SAXBasico extends org.xml.sax.helpers.**DefaultHandler**

 public void **startDocument**() ... public void **startElement**(...) ... public void **characters** (...) ... public void **endElement**(...) ... public void **endDocument**() ...

 $\left\{ \right.$ 

}

# Eventos de conteúdo

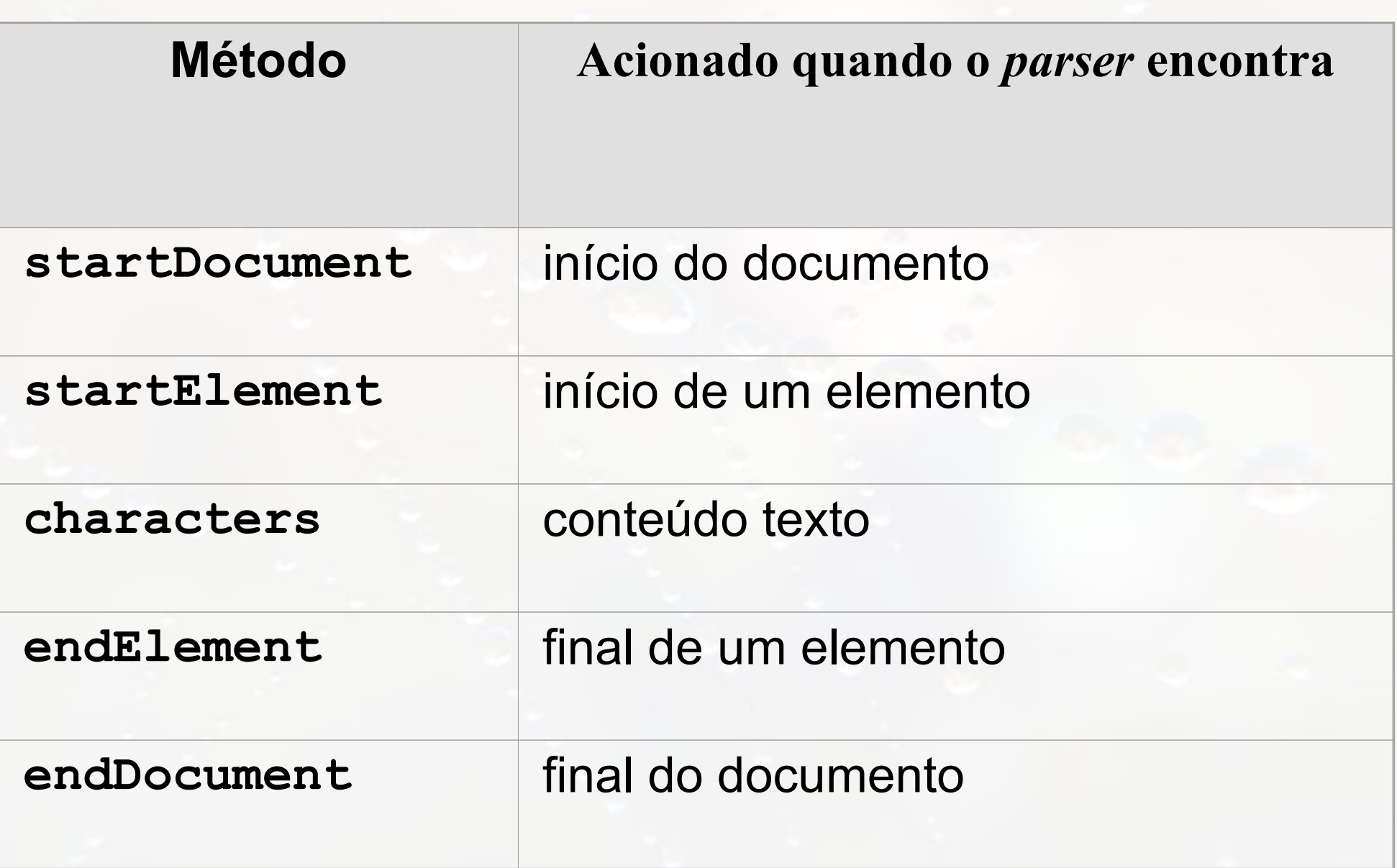

### Iniciar processo de rastreamento

### xr.parse("file:" + nomeArquivo);

- O método parse dispara todo o processo de rastreamento.
- **A partir daí o documento XML será lido,** analisado e os respectivos métodos serão notificados.

# Referências

- **EXAG Communication Systems. Examples to Accompany: Design Patterns Elements of Reusable Object-Oriented Software**, 1999.
- Abowd, G. D., Allen, R., Garlan, D. **Formalizing style to understand descriptions of software architecture**. ACM Trans. Softw. Eng. Methodol., ACM Press, 1995, 4, 319-364.
- Alexander, Christopher; Ishikawa, Sara; Silverstein, Murray. **A Pattern Language: Towns, Buildings, Construction**. Oxford University Press, 1977.
- Krueger, C. W. **Software Reuse**. ACM Comput. Surv., ACM Press, 1992, 24, 131-183.
- Mcilroy, M. D. Naur, P. & Randell, B. (ed.) **Mass Produced Software Components**. Software Engineering: Report of a conference sponsored by the NATO Science Committee, 1968.

# Referências

- Mili, H.; Mili, F. & Mili, A. Reusing Software: Issues and Research **Directions**. IEEE Transactions on Software Engineering, 1995, 21, 528-562.
- Shaw, M. **Abstraction Techniques in Modern Programming Languages**. IEEE Software, 1984, 1, 4, 10-26.
- Sommerville, I. (2007) **Software Engineering**, 8th. ed. Addison Wesley.

### André Santanchè http://www.ic.unicamp.br/~santanche

### License

- **These slides are shared under a Creative Commons License.** Under the following conditions: Attribution, Noncommercial and Share Alike.
- See further details about this Creative Commons license at: <http://creativecommons.org/licenses/by-nc-sa/3.0/>